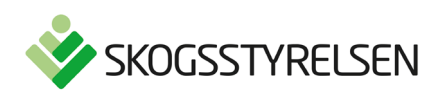

# <span id="page-0-0"></span>**Skogliga grunddata samt datum för laserskanning– teknisk specifikation**

## **Innehåll**

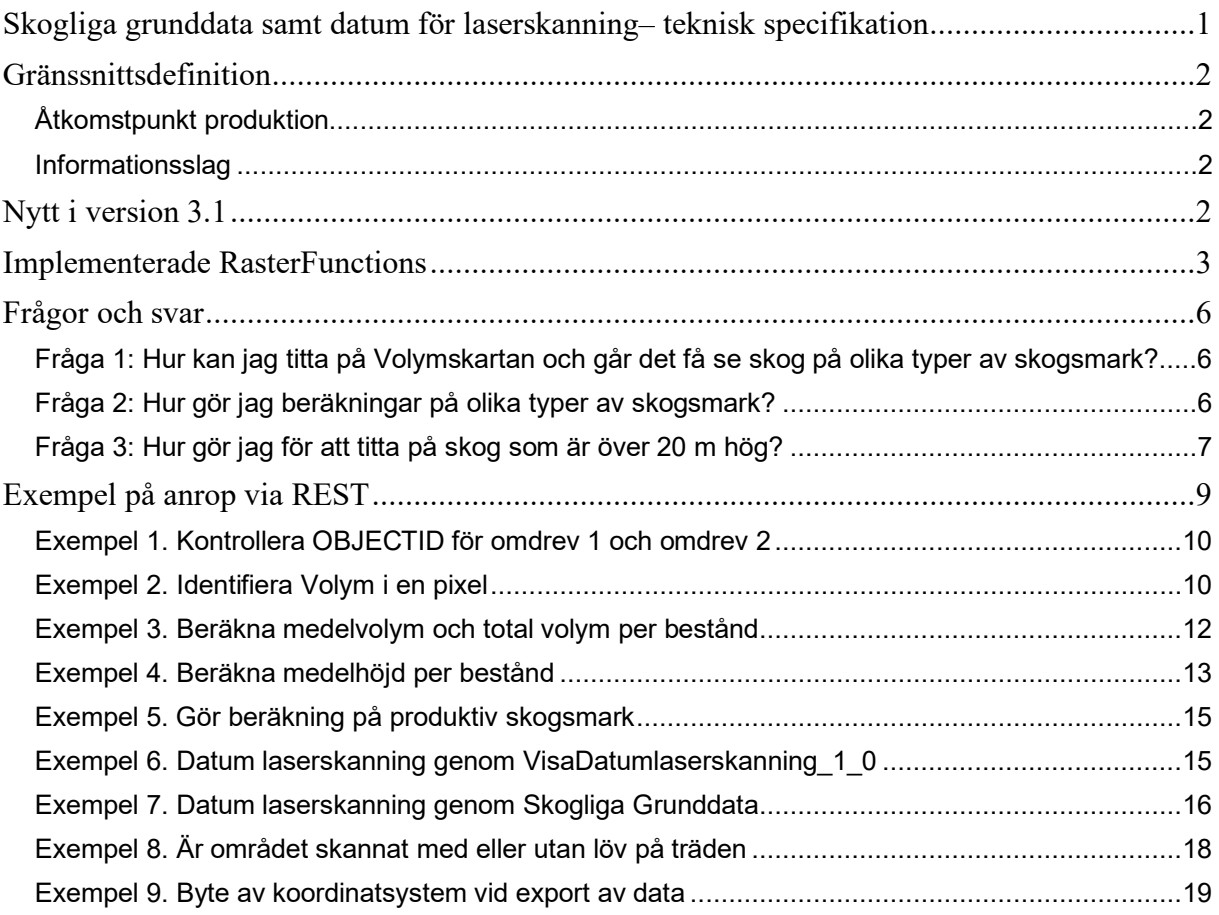

## <span id="page-1-0"></span>**Gränssnittsdefinition**

### <span id="page-1-1"></span>**Åtkomstpunkt produktion**

#### *Skogliga grunddata - Raster*

Både omdrev 1 (2009-2016) och omdrev 2 (2018 och framåt) finns i samma geodatatjänst.

#### *REST*

[http://geodpags.skogsstyrelsen.se/arcgis/rest/services/Geodataportal/GeodataportalVisaSkogligaGrunddataMetad](http://geodpags.skogsstyrelsen.se/arcgis/rest/services/Geodataportal/GeodataportalVisaSkogligaGrunddataMetadata/MapServer/0) [ata/MapServer/0](http://geodpags.skogsstyrelsen.se/arcgis/rest/services/Geodataportal/GeodataportalVisaSkogligaGrunddataMetadata/MapServer/0)

#### <span id="page-1-2"></span>**Informationsslag**

#### **Tabell 1. Innehåll och egenskaper i tjänsten för skogliga grunddata**

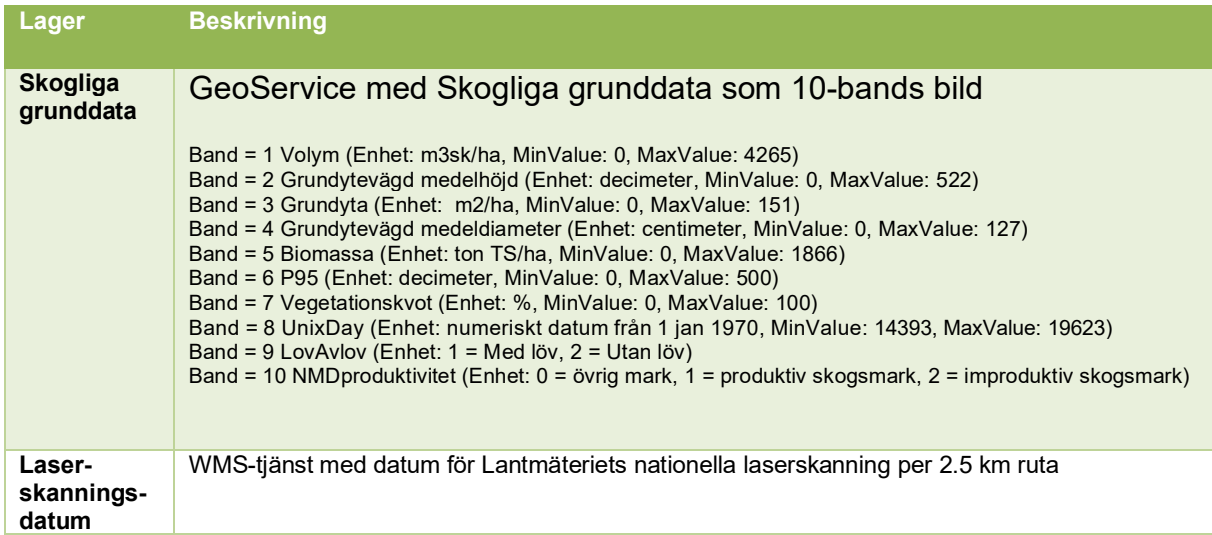

Geodatatjänsten fungerar så att de senaste data ligger överst vilket betyder att där det finns data från omdrev 2 så ser man det, annars ser man data från omdrev 1. Användaren kan själv styra vilket omdrev man vill se.

## <span id="page-1-3"></span>**Nytt i version 3.1**

Följande är nytt i version 3.1 jämfört med 2.0

### **3 band med nya data**

- Band 8: Information om datum för laserskanning i form av UnixDay (antal dagar sedan 1 januari 1970)
- Band 9 = Information om området är skannat med eller utan löv på träden
- Band  $10 =$  Information om skogsmark från **produktivitet** i Nationella marktäckedata (NMD).

### **Nya RasterFunctionTemplates**

- **Urval.** Ny generell funktion för beräkningar som gör det möjligt att välja mellan de olika banden (volym, grundyta e.tc.) och visa bildvärden inom valda intervall (t.ex. träd över 20 m eller mellan 10-20 m). Den ersätter funktionen enskilda funktionerna för Volym, Grundyta etc. Filtrering är också möjlig på skogsmark, produktiv skogsmark och improduktiv skogsmark. För mer information se [Tabell 2.](#page-3-0)
- **Gallringsindex**. Ny funktion för gallringsindex som gör det möjligt att genom en parameter välja mellan olika ståndortsindex. Ersätter de enskilda funktionerna för varje ståndortsindex. För mer information se [Tabell 2.](#page-3-0)
- **Tillvaxt**. Ny funktion för att beräkning av höjdtillväxt (grundytevägd medelhöjd) i dm per tillväxtsäsong mellan omdrev 1 och omdrev 2 samt antal tillväxtsäsonger. OBS! Kontrollera ObjectID innan beräkning, se [Exempel 1. Kontrollera OBJECTID](#page-9-0) för [omdrev 1 och omdrev 2](#page-9-0)

## **Övrigt**

- **Pixelstorlek**. Det har sedan tidigare gått ändra pixelstorlek men nytt är att nu finns exempel med hur man gör
- **Koordinatsystem**. Det har sedan tidigare gått byta koordinatsystem, t.ex. vid Export Image eller ComputeStatisticsHistograms, men nytt nu är det finns med exempel på hur man gör.
- **Pixeltype**. Tips! När man gör anrop bör PixelType sättas till "UNKNOWN". Då styr rasterfunktionen output från anropet i stället för att utgå från det som ligger Default på tjänsten, vilket är S16.
- **Format.** Tif**,** rekommenderas vid export och analys

## <span id="page-2-0"></span>**Implementerade RasterFunctions**

Fullständig dokumentation av hur ett REST-anrop ska konstrueras för att konsumera bildtjänsten finns på beskrivet hos ESRI: <https://developers.arcgis.com/rest/services-reference/enterprise/image-service.htm>

Under Help under RasterFunctionsInfos finns en utökad beskrivning av funktionen valbara parametrar. Se också [Tabell 2](#page-3-0)

[https://geodata.skogsstyrelsen.se/arcgis/rest/services/Publikt/SkogligaGrunddata\\_3\\_1/ImageS](https://geodata.skogsstyrelsen.se/arcgis/rest/services/Publikt/SkogligaGrunddata_3_1/ImageServer/rasterFunctionInfos) [erver/rasterFunctionInfos](https://geodata.skogsstyrelsen.se/arcgis/rest/services/Publikt/SkogligaGrunddata_3_1/ImageServer/rasterFunctionInfos)

#### <span id="page-2-1"></span>**Tabell 1. Beskrivning av rasterFunction Templates**

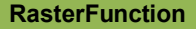

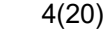

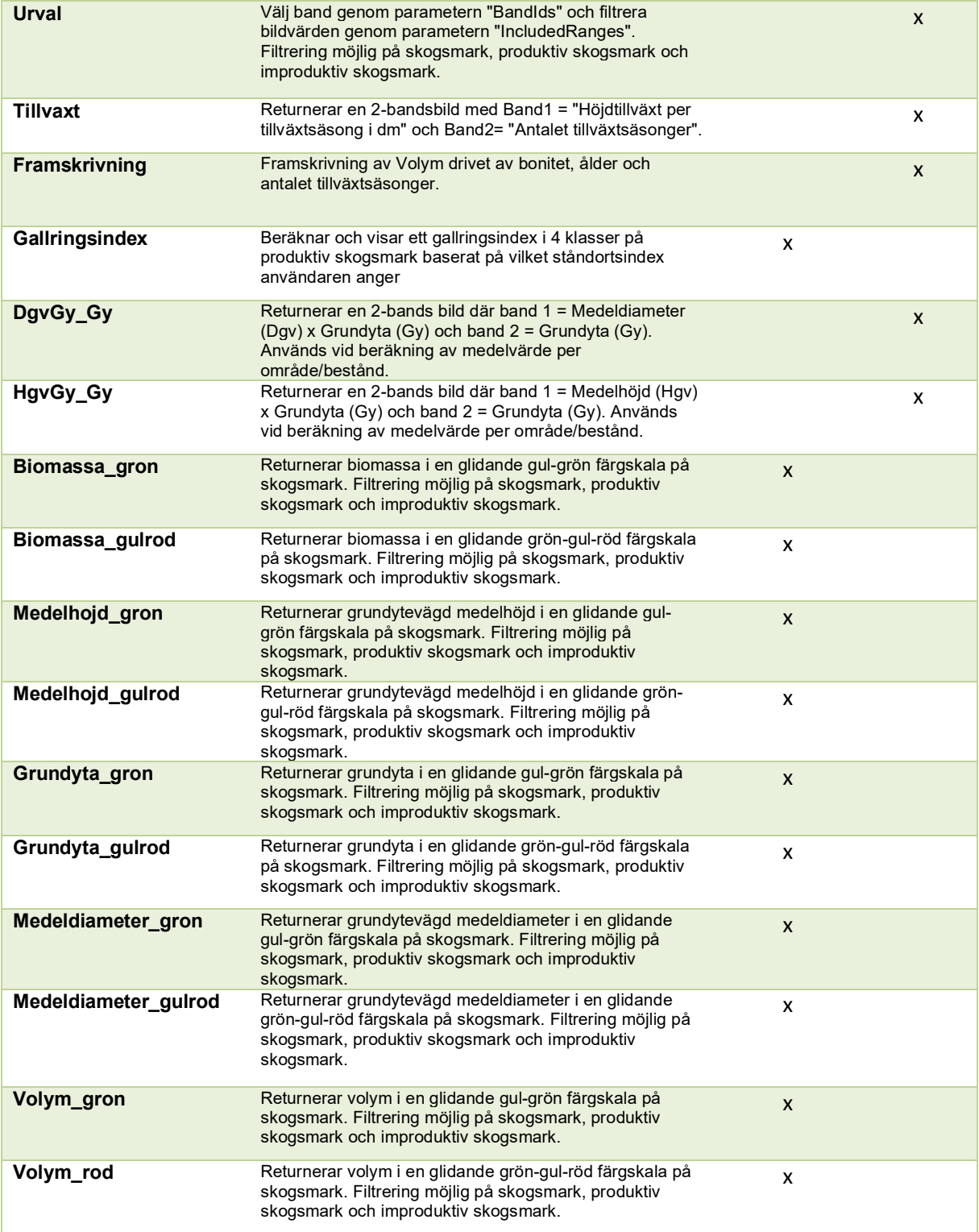

<span id="page-3-0"></span>**Tabell 2. Hjälptext och beskrivning av parametrar i några rasterFunction Templates. De parametrar som gäller för Volym\_gron gäller också för Medeldiameter, medelhöjd, grundyta och biomassa.**

**RasterFunction Help**

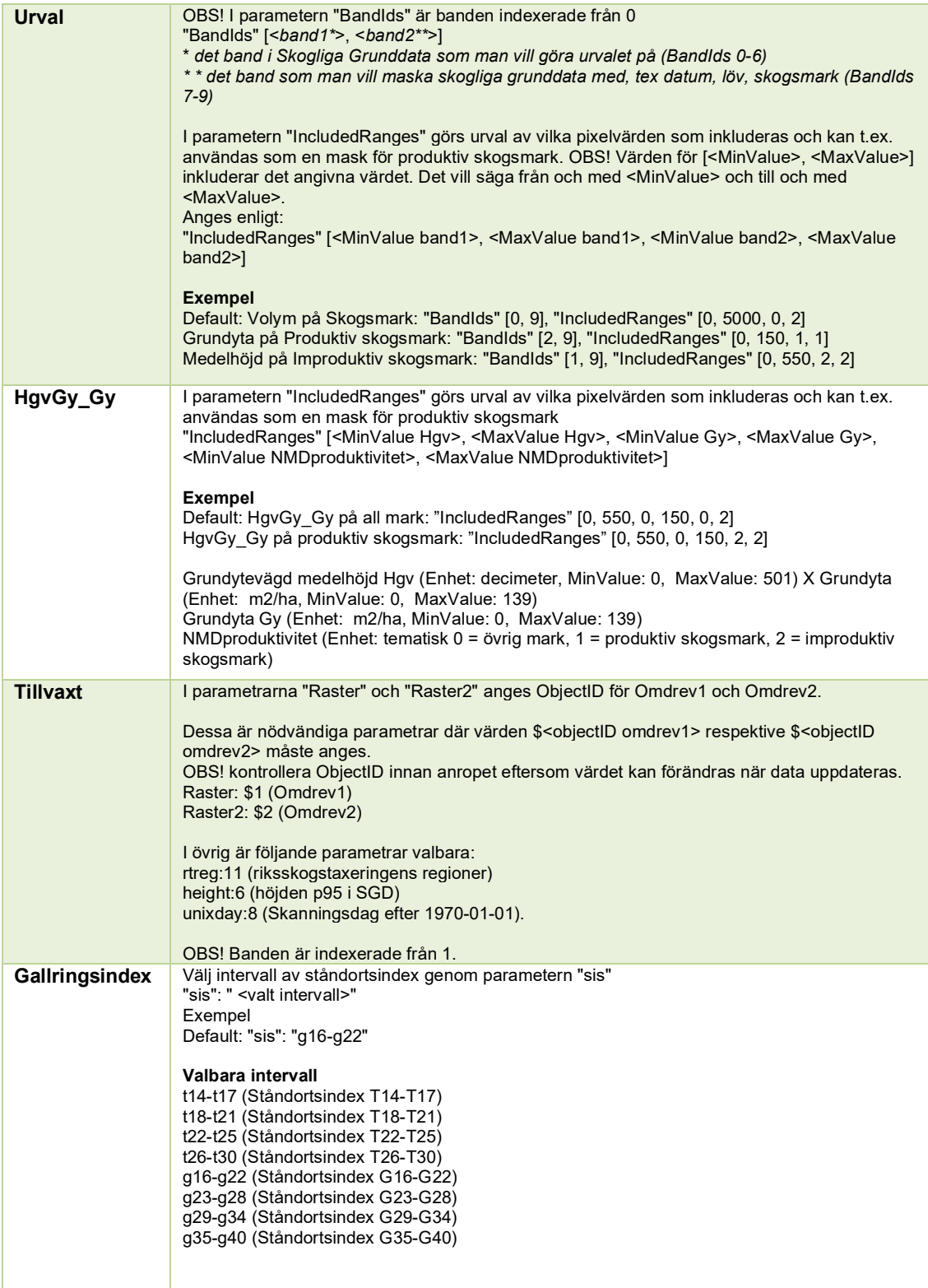

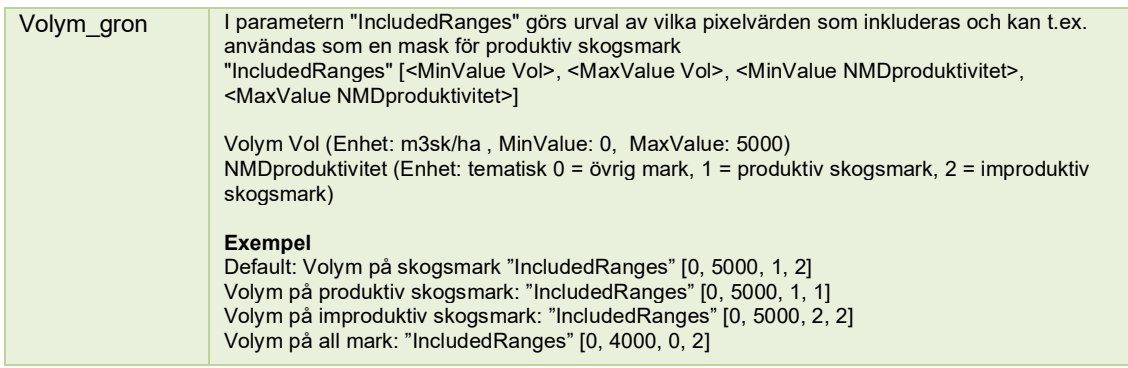

## <span id="page-5-0"></span>**Frågor och svar**

#### <span id="page-5-1"></span>**Fråga 1: Hur kan jag titta på Volymskartan och går det få se skog på olika typer av skogsmark?**

Det är möjligt att välja vilken av kartorna du vill titta på genom att använda RasterFunctions. Se [Tabell 1](#page-2-1) för beskrivning av vilka RasterFunctions som finns och [Tabell 2](#page-3-0) för hjälp med parametersättning.

För att titta på Volymskartan med grön färgsättning använd RasterFunction = Volym\_gron

För att bara titta på skog på t.ex. produktiv skogsmark, se Fråga 2 nedan

### <span id="page-5-2"></span>**Fråga 2: Hur gör jag beräkningar på olika typer av skogsmark?**

Det är möjligt att göra beräkningar på all mark, skogsmark, produktiv skogsmark och improduktiv skogsmark. Detta styrs genom parametrar där följande parametrar är valbara:

**BandIDs**: Välj vilket band beräkningen sker emot. BandIds = 0 (i detta exempel Volym) och BandIDs = 9 (NMDproduktivitet). NMDproduktivitet har klasserna;  $0 = \text{övrig mark}, 1 =$ produktiv skogsmark, 2 = improduktiv skogsmark. Se **Fel! Hittar inte referenskälla.** för beskrivning av möjliga pixelvärden och [Tabell 2](#page-3-0) för hjälp med parametersättning.

BandIds" [0, 9] "

**IncludedRanges**: Välj vilka pixelvärden som inkluderas. Denna styr till exempel om beräkningarna sker på all marker eller t.ex. enbart produktiv skogsmark enligt NMD. Se **Fel! Hittar inte referenskälla.** för beskrivning av möjliga pixelvärden och [Tabell 2](#page-3-0) för hjälp med parametersättning.

"IncludedRanges" [<MinValue Band>, <MaxValue Band>, <MinValue NMDproduktivitet>, <MaxValue NMDproduktivitet>]

### **Exempel**

*Volym på Skogsmark*: "BandIds" [0, 9], "IncludedRanges" [0, 5000, 1, 2] *Grundyta på Produktiv skogsmark*: "BandIds" [2, 9], "IncludedRanges" [0, 200, 1, 1] *Medelhöjd på Improduktiv skogsmark*: "BandIds" [1, 9], "IncludedRanges" [0, 600, 2, 2] *Biomassa på all mark*: "BandIds" [4, 9], "IncludedRanges" [0, 2000, 0, 2]

### <span id="page-6-0"></span>**Fråga 3: Hur gör jag för att titta på skog som är över 20 m hög?**

För att titta på Medelhöjd med grön färgsättning använd RasterFunction = Medelhojd\_gron och sätt parametern "IncludedRanges" [200, 550, 0, 2]. Se **Fel! Hittar inte referenskälla.** för beskrivning av möjliga pixelvärden och [Tabell 2](#page-3-0) för hjälp med parametersättning.

"**IncludedRanges**" [<MinValue Band>, <MaxValue Band>, <MinValue NMDproduktivitet>, <MaxValue NMDproduktivitet>]

Det är genom bildvärdena för det valda bandet som man styr vilka bildvärden som visas. För att titta på skog mellan 25-40 m så skriv "IncludedRanges" [250, 400, 0, 2].

**Fråga**: Hur gör jag för att bara titta på volymskartan på enbart produktiv skogsmark?

*Sätt parametrarna:* "BandIds" [0, 9], "IncludedRanges" [0, 5000, 1, 2]

**Fråga**: Visa skogens medelhöjd på produktiv skogsmark vars medelhöjd är över 20 meter?

*Sätt parametrarna:* "BandIds" [2, 9], "IncludedRanges" [20,600, 1,1]

**Fråga**: Hur gör jag för att få information om när området är laserskannat i omdrev1:

**Svar**:

Vid REST-anrop:

Geometry: {"x": 521656,"y": 6243207,"spatialReference": {"wkid": 3006}} Geometry Type: Point Mosaic rule: {"where": omdrev=1"} Rendering rule: {"rasterFunction": "Urval", "rasterFunctionArguments": {"BandIds" : [7,9], "IncludedRanges" : [0,65535,0,2]} }

[https://geodata.skogsstyrelsen.se/arcgis/rest/services/Publikt/SkogligaGrunddata\\_3\\_1/ImageServer/identify?geo](https://geodata.skogsstyrelsen.se/arcgis/rest/services/Publikt/SkogligaGrunddata_3_1/ImageServer/identify?geometry=%7B%0D%0A%22x%22+%3A+521656%2C%0D%0A%22y%22+%3A+6243207%2C%0D%0A%22spatialReference%22+%3A+%7B%22wkid%22+%3A+3006%7D%0D%0A%7D&geometryType=esriGeometryPoint&mosaicRule=%7B%22where%22%3A%22omdrev%3D1%22%7D&renderingRule=%7B%22rasterFunction%22%3A%22Urval%22%2C+%22rasterFunctionArguments%22%3A+%7B+%22BandIds%22+%3A+%5B7%2C9%5D%2C+%22IncludedRanges%22+%3A+%5B0%2C65535%2C0%2C2%5D%7D+%7D&renderingRules=&pixelSize=5%2C5&sliceId=&time=&returnGeometry=false&returnCatalogItems=false&returnPixelValues=false&processAsMultidimensional=false&maxItemCount=&f=html) [metry=%7B%0D%0A%22x%22+%3A+521656%2C%0D%0A%22y%22+%3A+6243207%2C%0D%0A%22spatial](https://geodata.skogsstyrelsen.se/arcgis/rest/services/Publikt/SkogligaGrunddata_3_1/ImageServer/identify?geometry=%7B%0D%0A%22x%22+%3A+521656%2C%0D%0A%22y%22+%3A+6243207%2C%0D%0A%22spatialReference%22+%3A+%7B%22wkid%22+%3A+3006%7D%0D%0A%7D&geometryType=esriGeometryPoint&mosaicRule=%7B%22where%22%3A%22omdrev%3D1%22%7D&renderingRule=%7B%22rasterFunction%22%3A%22Urval%22%2C+%22rasterFunctionArguments%22%3A+%7B+%22BandIds%22+%3A+%5B7%2C9%5D%2C+%22IncludedRanges%22+%3A+%5B0%2C65535%2C0%2C2%5D%7D+%7D&renderingRules=&pixelSize=5%2C5&sliceId=&time=&returnGeometry=false&returnCatalogItems=false&returnPixelValues=false&processAsMultidimensional=false&maxItemCount=&f=html) [Reference%22+%3A+%7B%22wkid%22+%3A+3006%7D%0D%0A%7D&geometryType=esriGeometryPoint&mo](https://geodata.skogsstyrelsen.se/arcgis/rest/services/Publikt/SkogligaGrunddata_3_1/ImageServer/identify?geometry=%7B%0D%0A%22x%22+%3A+521656%2C%0D%0A%22y%22+%3A+6243207%2C%0D%0A%22spatialReference%22+%3A+%7B%22wkid%22+%3A+3006%7D%0D%0A%7D&geometryType=esriGeometryPoint&mosaicRule=%7B%22where%22%3A%22omdrev%3D1%22%7D&renderingRule=%7B%22rasterFunction%22%3A%22Urval%22%2C+%22rasterFunctionArguments%22%3A+%7B+%22BandIds%22+%3A+%5B7%2C9%5D%2C+%22IncludedRanges%22+%3A+%5B0%2C65535%2C0%2C2%5D%7D+%7D&renderingRules=&pixelSize=5%2C5&sliceId=&time=&returnGeometry=false&returnCatalogItems=false&returnPixelValues=false&processAsMultidimensional=false&maxItemCount=&f=html) [saicRule=%7B%22where%22%3A%22omdrev%3D1%22%7D&renderingRule=%7B%22rasterFunction%22%3A](https://geodata.skogsstyrelsen.se/arcgis/rest/services/Publikt/SkogligaGrunddata_3_1/ImageServer/identify?geometry=%7B%0D%0A%22x%22+%3A+521656%2C%0D%0A%22y%22+%3A+6243207%2C%0D%0A%22spatialReference%22+%3A+%7B%22wkid%22+%3A+3006%7D%0D%0A%7D&geometryType=esriGeometryPoint&mosaicRule=%7B%22where%22%3A%22omdrev%3D1%22%7D&renderingRule=%7B%22rasterFunction%22%3A%22Urval%22%2C+%22rasterFunctionArguments%22%3A+%7B+%22BandIds%22+%3A+%5B7%2C9%5D%2C+%22IncludedRanges%22+%3A+%5B0%2C65535%2C0%2C2%5D%7D+%7D&renderingRules=&pixelSize=5%2C5&sliceId=&time=&returnGeometry=false&returnCatalogItems=false&returnPixelValues=false&processAsMultidimensional=false&maxItemCount=&f=html) [%22Urval%22%2C+%22rasterFunctionArguments%22%3A+%7B+%22BandIds%22+%3A+%5B7%2C9%5D%2C](https://geodata.skogsstyrelsen.se/arcgis/rest/services/Publikt/SkogligaGrunddata_3_1/ImageServer/identify?geometry=%7B%0D%0A%22x%22+%3A+521656%2C%0D%0A%22y%22+%3A+6243207%2C%0D%0A%22spatialReference%22+%3A+%7B%22wkid%22+%3A+3006%7D%0D%0A%7D&geometryType=esriGeometryPoint&mosaicRule=%7B%22where%22%3A%22omdrev%3D1%22%7D&renderingRule=%7B%22rasterFunction%22%3A%22Urval%22%2C+%22rasterFunctionArguments%22%3A+%7B+%22BandIds%22+%3A+%5B7%2C9%5D%2C+%22IncludedRanges%22+%3A+%5B0%2C65535%2C0%2C2%5D%7D+%7D&renderingRules=&pixelSize=5%2C5&sliceId=&time=&returnGeometry=false&returnCatalogItems=false&returnPixelValues=false&processAsMultidimensional=false&maxItemCount=&f=html) [+%22IncludedRanges%22+%3A+%5B0%2C65535%2C0%2C2%5D%7D+%7D&renderingRules=&pixelSize=5%](https://geodata.skogsstyrelsen.se/arcgis/rest/services/Publikt/SkogligaGrunddata_3_1/ImageServer/identify?geometry=%7B%0D%0A%22x%22+%3A+521656%2C%0D%0A%22y%22+%3A+6243207%2C%0D%0A%22spatialReference%22+%3A+%7B%22wkid%22+%3A+3006%7D%0D%0A%7D&geometryType=esriGeometryPoint&mosaicRule=%7B%22where%22%3A%22omdrev%3D1%22%7D&renderingRule=%7B%22rasterFunction%22%3A%22Urval%22%2C+%22rasterFunctionArguments%22%3A+%7B+%22BandIds%22+%3A+%5B7%2C9%5D%2C+%22IncludedRanges%22+%3A+%5B0%2C65535%2C0%2C2%5D%7D+%7D&renderingRules=&pixelSize=5%2C5&sliceId=&time=&returnGeometry=false&returnCatalogItems=false&returnPixelValues=false&processAsMultidimensional=false&maxItemCount=&f=html) [2C5&sliceId=&time=&returnGeometry=false&returnCatalogItems=false&returnPixelValues=false&processAsMulti](https://geodata.skogsstyrelsen.se/arcgis/rest/services/Publikt/SkogligaGrunddata_3_1/ImageServer/identify?geometry=%7B%0D%0A%22x%22+%3A+521656%2C%0D%0A%22y%22+%3A+6243207%2C%0D%0A%22spatialReference%22+%3A+%7B%22wkid%22+%3A+3006%7D%0D%0A%7D&geometryType=esriGeometryPoint&mosaicRule=%7B%22where%22%3A%22omdrev%3D1%22%7D&renderingRule=%7B%22rasterFunction%22%3A%22Urval%22%2C+%22rasterFunctionArguments%22%3A+%7B+%22BandIds%22+%3A+%5B7%2C9%5D%2C+%22IncludedRanges%22+%3A+%5B0%2C65535%2C0%2C2%5D%7D+%7D&renderingRules=&pixelSize=5%2C5&sliceId=&time=&returnGeometry=false&returnCatalogItems=false&returnPixelValues=false&processAsMultidimensional=false&maxItemCount=&f=html) [dimensional=false&maxItemCount=&f=html](https://geodata.skogsstyrelsen.se/arcgis/rest/services/Publikt/SkogligaGrunddata_3_1/ImageServer/identify?geometry=%7B%0D%0A%22x%22+%3A+521656%2C%0D%0A%22y%22+%3A+6243207%2C%0D%0A%22spatialReference%22+%3A+%7B%22wkid%22+%3A+3006%7D%0D%0A%7D&geometryType=esriGeometryPoint&mosaicRule=%7B%22where%22%3A%22omdrev%3D1%22%7D&renderingRule=%7B%22rasterFunction%22%3A%22Urval%22%2C+%22rasterFunctionArguments%22%3A+%7B+%22BandIds%22+%3A+%5B7%2C9%5D%2C+%22IncludedRanges%22+%3A+%5B0%2C65535%2C0%2C2%5D%7D+%7D&renderingRules=&pixelSize=5%2C5&sliceId=&time=&returnGeometry=false&returnCatalogItems=false&returnPixelValues=false&processAsMultidimensional=false&maxItemCount=&f=html)

**Fråga**: Hur gör jag för att bara titta på volymskartan från omdrev 2 (2018 och framåt)

**Svar:** 

Sätt ett Query där "Omdrev = 2", använd sedan RasterFunction = Volym gron eller Volym\_rod

**Fråga**: Hur räknar jag fram tillväxten mellan olika omdrev?

**Svar:** Kontrollera först vilka ObjectID som gäller för omdrev 1 respektive omdrev 2. Se [Exempel 1. Kontrollera OBJECTID](#page-9-0) för omdrev 1 och omdrev 2.

Använd sedan rasterFunction "Tillvaxt" och sätt parametrarna Raster och Raster2, där Raster sätt till ObjectID för Omdrev1 och Raster2 sätts till ObjectID för Omdrev2

Vid REST-anrop:

Rendering rule: {"rasterFunction": "Tillvaxt", "rasterFunctionArguments": {"Raster": \$1,"Raster2":\$2}}

[https://geodata.skogsstyrelsen.se/arcgis/rest/services/Publikt/SkogligaGrunddata\\_3\\_1/ImageServer/exportImage?](https://geodata.skogsstyrelsen.se/arcgis/rest/services/Publikt/SkogligaGrunddata_3_1/ImageServer/exportImage?bbox=500000%2C+6600000%2C+500500%2C+6600500&bboxSR=&size=50%2C50&imageSR=&time=&format=png&pixelType=UNKNOWN&noData=&noDataInterpretation=esriNoDataMatchAny&interpolation=+RSP_BilinearInterpolation&compression=&compressionQuality=&bandIds=&sliceId=&mosaicRule=&renderingRule=%7B%22rasterFunction%22%3A+%22Tillvaxt%22%2C%0D%0A++%22rasterFunctionArguments%22%3A+%7B%22Raster%22%3A%241%2C%22Raster2%22%3A%242%7D%7D%0D%0A&adjustAspectRatio=true&validateExtent=false&lercVersion=1&compressionTolerance=&f=html) [bbox=500000%2C+6600000%2C+500500%2C+6600500&bboxSR=&size=50%2C50&imageSR=&time=&for](https://geodata.skogsstyrelsen.se/arcgis/rest/services/Publikt/SkogligaGrunddata_3_1/ImageServer/exportImage?bbox=500000%2C+6600000%2C+500500%2C+6600500&bboxSR=&size=50%2C50&imageSR=&time=&format=png&pixelType=UNKNOWN&noData=&noDataInterpretation=esriNoDataMatchAny&interpolation=+RSP_BilinearInterpolation&compression=&compressionQuality=&bandIds=&sliceId=&mosaicRule=&renderingRule=%7B%22rasterFunction%22%3A+%22Tillvaxt%22%2C%0D%0A++%22rasterFunctionArguments%22%3A+%7B%22Raster%22%3A%241%2C%22Raster2%22%3A%242%7D%7D%0D%0A&adjustAspectRatio=true&validateExtent=false&lercVersion=1&compressionTolerance=&f=html) [mat=png&pixelType=UNKNOWN&noData=&noDataInterpretation=esriNoDataMatchAny&interpolation=+RS](https://geodata.skogsstyrelsen.se/arcgis/rest/services/Publikt/SkogligaGrunddata_3_1/ImageServer/exportImage?bbox=500000%2C+6600000%2C+500500%2C+6600500&bboxSR=&size=50%2C50&imageSR=&time=&format=png&pixelType=UNKNOWN&noData=&noDataInterpretation=esriNoDataMatchAny&interpolation=+RSP_BilinearInterpolation&compression=&compressionQuality=&bandIds=&sliceId=&mosaicRule=&renderingRule=%7B%22rasterFunction%22%3A+%22Tillvaxt%22%2C%0D%0A++%22rasterFunctionArguments%22%3A+%7B%22Raster%22%3A%241%2C%22Raster2%22%3A%242%7D%7D%0D%0A&adjustAspectRatio=true&validateExtent=false&lercVersion=1&compressionTolerance=&f=html) [P\\_BilinearInterpolation&compression=&compressionQuality=&bandIds=&sliceId=&mosaicRule=&renderingR](https://geodata.skogsstyrelsen.se/arcgis/rest/services/Publikt/SkogligaGrunddata_3_1/ImageServer/exportImage?bbox=500000%2C+6600000%2C+500500%2C+6600500&bboxSR=&size=50%2C50&imageSR=&time=&format=png&pixelType=UNKNOWN&noData=&noDataInterpretation=esriNoDataMatchAny&interpolation=+RSP_BilinearInterpolation&compression=&compressionQuality=&bandIds=&sliceId=&mosaicRule=&renderingRule=%7B%22rasterFunction%22%3A+%22Tillvaxt%22%2C%0D%0A++%22rasterFunctionArguments%22%3A+%7B%22Raster%22%3A%241%2C%22Raster2%22%3A%242%7D%7D%0D%0A&adjustAspectRatio=true&validateExtent=false&lercVersion=1&compressionTolerance=&f=html) [ule=%7B%22rasterFunction%22%3A+%22Tillvaxt%22%2C%0D%0A++%22rasterFunctionArguments%22%3](https://geodata.skogsstyrelsen.se/arcgis/rest/services/Publikt/SkogligaGrunddata_3_1/ImageServer/exportImage?bbox=500000%2C+6600000%2C+500500%2C+6600500&bboxSR=&size=50%2C50&imageSR=&time=&format=png&pixelType=UNKNOWN&noData=&noDataInterpretation=esriNoDataMatchAny&interpolation=+RSP_BilinearInterpolation&compression=&compressionQuality=&bandIds=&sliceId=&mosaicRule=&renderingRule=%7B%22rasterFunction%22%3A+%22Tillvaxt%22%2C%0D%0A++%22rasterFunctionArguments%22%3A+%7B%22Raster%22%3A%241%2C%22Raster2%22%3A%242%7D%7D%0D%0A&adjustAspectRatio=true&validateExtent=false&lercVersion=1&compressionTolerance=&f=html) [A+%7B%22Raster%22%3A%241%2C%22Raster2%22%3A%242%7D%7D%0D%0A&adjustAspectRatio=tru](https://geodata.skogsstyrelsen.se/arcgis/rest/services/Publikt/SkogligaGrunddata_3_1/ImageServer/exportImage?bbox=500000%2C+6600000%2C+500500%2C+6600500&bboxSR=&size=50%2C50&imageSR=&time=&format=png&pixelType=UNKNOWN&noData=&noDataInterpretation=esriNoDataMatchAny&interpolation=+RSP_BilinearInterpolation&compression=&compressionQuality=&bandIds=&sliceId=&mosaicRule=&renderingRule=%7B%22rasterFunction%22%3A+%22Tillvaxt%22%2C%0D%0A++%22rasterFunctionArguments%22%3A+%7B%22Raster%22%3A%241%2C%22Raster2%22%3A%242%7D%7D%0D%0A&adjustAspectRatio=true&validateExtent=false&lercVersion=1&compressionTolerance=&f=html) [e&validateExtent=false&lercVersion=1&compressionTolerance=&f=html](https://geodata.skogsstyrelsen.se/arcgis/rest/services/Publikt/SkogligaGrunddata_3_1/ImageServer/exportImage?bbox=500000%2C+6600000%2C+500500%2C+6600500&bboxSR=&size=50%2C50&imageSR=&time=&format=png&pixelType=UNKNOWN&noData=&noDataInterpretation=esriNoDataMatchAny&interpolation=+RSP_BilinearInterpolation&compression=&compressionQuality=&bandIds=&sliceId=&mosaicRule=&renderingRule=%7B%22rasterFunction%22%3A+%22Tillvaxt%22%2C%0D%0A++%22rasterFunctionArguments%22%3A+%7B%22Raster%22%3A%241%2C%22Raster2%22%3A%242%7D%7D%0D%0A&adjustAspectRatio=true&validateExtent=false&lercVersion=1&compressionTolerance=&f=html)

**Fråga**: Hur gör jag för att bara titta på t.ex. volymskartan på all skogsmark?

*Svar:* 

*Vid REST-anrop:* 

Byt mellan olika kartor genom att använda de implementerade Rasterfunktionerna. I detta fall " Urval" (för beräkningar) där parametern 'BandIds' sätt till [0,9] och IncludedRanges till [0,4000,0,2]:

{"rasterFunction": "Urval"," rasterFunctionArguments": {"BandIds": [0,9],"IncludedRanges":  $[0,4000,0,2]$ }

[https://geodata.skogsstyrelsen.se/arcgis/rest/services/Publikt/SkogligaGrunddata\\_3\\_1/ImageServer/exportImage?](https://geodata.skogsstyrelsen.se/arcgis/rest/services/Publikt/SkogligaGrunddata_3_1/ImageServer/exportImage?bbox=500000%2C+6600000%2C+500500%2C+6600500&bboxSR=&size=&imageSR=&time=&format=jpgpng&pixelType=UNKNOWN&noData=&noDataInterpretation=esriNoDataMatchAny&interpolation=+RSP_BilinearInterpolation&compression=&compressionQuality=&bandIds=&sliceId=&mosaicRule=&renderingRule=%7B%22rasterFunction%22%3A+%22Urval%22%2C%0D%0A++%22rasterFunctionArguments%22%3A+%7B%22BandIds%22%3A%5B0%2C9%5D%2C%22IncludedRanges%22%3A%5B0%2C4000%2C0%2C2%5D%7D%7D%0D%0A&adjustAspectRatio=true&validateExtent=false&lercVersion=1&compressionTolerance=&f=html) [bbox=500000%2C+6600000%2C+500500%2C+6600500&bboxSR=&size=&imageSR=&time=&format=jpgpn](https://geodata.skogsstyrelsen.se/arcgis/rest/services/Publikt/SkogligaGrunddata_3_1/ImageServer/exportImage?bbox=500000%2C+6600000%2C+500500%2C+6600500&bboxSR=&size=&imageSR=&time=&format=jpgpng&pixelType=UNKNOWN&noData=&noDataInterpretation=esriNoDataMatchAny&interpolation=+RSP_BilinearInterpolation&compression=&compressionQuality=&bandIds=&sliceId=&mosaicRule=&renderingRule=%7B%22rasterFunction%22%3A+%22Urval%22%2C%0D%0A++%22rasterFunctionArguments%22%3A+%7B%22BandIds%22%3A%5B0%2C9%5D%2C%22IncludedRanges%22%3A%5B0%2C4000%2C0%2C2%5D%7D%7D%0D%0A&adjustAspectRatio=true&validateExtent=false&lercVersion=1&compressionTolerance=&f=html) [g&pixelType=UNKNOWN&noData=&noDataInterpretation=esriNoDataMatchAny&interpolation=+RSP\\_Bilin](https://geodata.skogsstyrelsen.se/arcgis/rest/services/Publikt/SkogligaGrunddata_3_1/ImageServer/exportImage?bbox=500000%2C+6600000%2C+500500%2C+6600500&bboxSR=&size=&imageSR=&time=&format=jpgpng&pixelType=UNKNOWN&noData=&noDataInterpretation=esriNoDataMatchAny&interpolation=+RSP_BilinearInterpolation&compression=&compressionQuality=&bandIds=&sliceId=&mosaicRule=&renderingRule=%7B%22rasterFunction%22%3A+%22Urval%22%2C%0D%0A++%22rasterFunctionArguments%22%3A+%7B%22BandIds%22%3A%5B0%2C9%5D%2C%22IncludedRanges%22%3A%5B0%2C4000%2C0%2C2%5D%7D%7D%0D%0A&adjustAspectRatio=true&validateExtent=false&lercVersion=1&compressionTolerance=&f=html) [earInterpolation&compression=&compressionQuality=&bandIds=&sliceId=&mosaicRule=&renderingRule=%7](https://geodata.skogsstyrelsen.se/arcgis/rest/services/Publikt/SkogligaGrunddata_3_1/ImageServer/exportImage?bbox=500000%2C+6600000%2C+500500%2C+6600500&bboxSR=&size=&imageSR=&time=&format=jpgpng&pixelType=UNKNOWN&noData=&noDataInterpretation=esriNoDataMatchAny&interpolation=+RSP_BilinearInterpolation&compression=&compressionQuality=&bandIds=&sliceId=&mosaicRule=&renderingRule=%7B%22rasterFunction%22%3A+%22Urval%22%2C%0D%0A++%22rasterFunctionArguments%22%3A+%7B%22BandIds%22%3A%5B0%2C9%5D%2C%22IncludedRanges%22%3A%5B0%2C4000%2C0%2C2%5D%7D%7D%0D%0A&adjustAspectRatio=true&validateExtent=false&lercVersion=1&compressionTolerance=&f=html) [B%22rasterFunction%22%3A+%22Urval%22%2C%0D%0A++%22rasterFunctionArguments%22%3A+%7B%](https://geodata.skogsstyrelsen.se/arcgis/rest/services/Publikt/SkogligaGrunddata_3_1/ImageServer/exportImage?bbox=500000%2C+6600000%2C+500500%2C+6600500&bboxSR=&size=&imageSR=&time=&format=jpgpng&pixelType=UNKNOWN&noData=&noDataInterpretation=esriNoDataMatchAny&interpolation=+RSP_BilinearInterpolation&compression=&compressionQuality=&bandIds=&sliceId=&mosaicRule=&renderingRule=%7B%22rasterFunction%22%3A+%22Urval%22%2C%0D%0A++%22rasterFunctionArguments%22%3A+%7B%22BandIds%22%3A%5B0%2C9%5D%2C%22IncludedRanges%22%3A%5B0%2C4000%2C0%2C2%5D%7D%7D%0D%0A&adjustAspectRatio=true&validateExtent=false&lercVersion=1&compressionTolerance=&f=html) [22BandIds%22%3A%5B0%2C9%5D%2C%22IncludedRanges%22%3A%5B0%2C4000%2C0%2C2%5D%7D](https://geodata.skogsstyrelsen.se/arcgis/rest/services/Publikt/SkogligaGrunddata_3_1/ImageServer/exportImage?bbox=500000%2C+6600000%2C+500500%2C+6600500&bboxSR=&size=&imageSR=&time=&format=jpgpng&pixelType=UNKNOWN&noData=&noDataInterpretation=esriNoDataMatchAny&interpolation=+RSP_BilinearInterpolation&compression=&compressionQuality=&bandIds=&sliceId=&mosaicRule=&renderingRule=%7B%22rasterFunction%22%3A+%22Urval%22%2C%0D%0A++%22rasterFunctionArguments%22%3A+%7B%22BandIds%22%3A%5B0%2C9%5D%2C%22IncludedRanges%22%3A%5B0%2C4000%2C0%2C2%5D%7D%7D%0D%0A&adjustAspectRatio=true&validateExtent=false&lercVersion=1&compressionTolerance=&f=html) [%7D%0D%0A&adjustAspectRatio=true&validateExtent=false&lercVersion=1&compressionTolerance=&f=ht](https://geodata.skogsstyrelsen.se/arcgis/rest/services/Publikt/SkogligaGrunddata_3_1/ImageServer/exportImage?bbox=500000%2C+6600000%2C+500500%2C+6600500&bboxSR=&size=&imageSR=&time=&format=jpgpng&pixelType=UNKNOWN&noData=&noDataInterpretation=esriNoDataMatchAny&interpolation=+RSP_BilinearInterpolation&compression=&compressionQuality=&bandIds=&sliceId=&mosaicRule=&renderingRule=%7B%22rasterFunction%22%3A+%22Urval%22%2C%0D%0A++%22rasterFunctionArguments%22%3A+%7B%22BandIds%22%3A%5B0%2C9%5D%2C%22IncludedRanges%22%3A%5B0%2C4000%2C0%2C2%5D%7D%7D%0D%0A&adjustAspectRatio=true&validateExtent=false&lercVersion=1&compressionTolerance=&f=html) [ml](https://geodata.skogsstyrelsen.se/arcgis/rest/services/Publikt/SkogligaGrunddata_3_1/ImageServer/exportImage?bbox=500000%2C+6600000%2C+500500%2C+6600500&bboxSR=&size=&imageSR=&time=&format=jpgpng&pixelType=UNKNOWN&noData=&noDataInterpretation=esriNoDataMatchAny&interpolation=+RSP_BilinearInterpolation&compression=&compressionQuality=&bandIds=&sliceId=&mosaicRule=&renderingRule=%7B%22rasterFunction%22%3A+%22Urval%22%2C%0D%0A++%22rasterFunctionArguments%22%3A+%7B%22BandIds%22%3A%5B0%2C9%5D%2C%22IncludedRanges%22%3A%5B0%2C4000%2C0%2C2%5D%7D%7D%0D%0A&adjustAspectRatio=true&validateExtent=false&lercVersion=1&compressionTolerance=&f=html)

*"Volym\_gron" (för visualiseringar)*

**Fråga**: Hur gör jag för att få information om när området är laserskannat – fler alternativ

*Svar:* 

*Alternativ 1. Använder Rasterfunktion "Urval" där parametern 'BandIds' sätt till [7,9] och IncludedRanges till [0,65565,0,2]. För att få information om datumet i dagar räknat från 1 januari 1970 (UnixDay). Svaret kan behöva konverteras till ett annat datumformat för att lättare förstås.*

### *Använd följande python-kod för att konvertera UnixDay to Datum*

import datetime

def UnixDaysDateTime(d):  $epoch = datetime.dataetime(1970,1,1)$ return epoch + datetime.timedelta(days=d)

print UnixDaysDateTime(17901)

*Alternativ 2: Använd WMS-tjänsten: [http://geodpags.skogsstyrelsen.se/arcgis/rest/services/Geodataportal/Geodataportal/VisaSkogligaGrunddataMet](http://geodpags.skogsstyrelsen.se/arcgis/rest/services/Geodataportal/Geodataportal/VisaSkogligaGrunddataMetadata) [adata](http://geodpags.skogsstyrelsen.se/arcgis/rest/services/Geodataportal/Geodataportal/VisaSkogligaGrunddataMetadata)*

**Fråga**: Hur gör jag för att bara titta på volymskartan från omdrev 2 (2018 och framåt)

Svar:

#### **Vid REST-anrop**

För att bara visa en speciell karta t.ex. Volym för omdrev 2, välj RenderingRule: {"rasterFunction": "*Volym\_rod*"} och sätt MosaicRule till {"where" : "Omdrev= 2"} [https://geodata.skogsstyrelsen.se/arcgis/rest/services/Publikt/SkogligaGrunddata\\_3\\_1/ImageServer/exportImage?](https://geodata.skogsstyrelsen.se/arcgis/rest/services/Publikt/SkogligaGrunddata_3_1/ImageServer/exportImage?bbox=500000%2C+6600000%2C+500500%2C+6600500&bboxSR=&size=&imageSR=&time=&format=jpgpng&pixelType=UNKNOWN&noData=&noDataInterpretation=esriNoDataMatchAny&interpolation=+RSP_BilinearInterpolation&compression=&compressionQuality=&bandIds=&sliceId=&mosaicRule=%7B%22where%22+%3A+%22Omdrev%3D+2%22%7D&renderingRule=%7B%22rasterFunction%22%3A+%22Volym_rod%22%7D&adjustAspectRatio=true&validateExtent=false&lercVersion=1&compressionTolerance=&f=html) [bbox=500000%2C+6600000%2C+500500%2C+6600500&bboxSR=&size=&imageSR=&time=&format=jpgpn](https://geodata.skogsstyrelsen.se/arcgis/rest/services/Publikt/SkogligaGrunddata_3_1/ImageServer/exportImage?bbox=500000%2C+6600000%2C+500500%2C+6600500&bboxSR=&size=&imageSR=&time=&format=jpgpng&pixelType=UNKNOWN&noData=&noDataInterpretation=esriNoDataMatchAny&interpolation=+RSP_BilinearInterpolation&compression=&compressionQuality=&bandIds=&sliceId=&mosaicRule=%7B%22where%22+%3A+%22Omdrev%3D+2%22%7D&renderingRule=%7B%22rasterFunction%22%3A+%22Volym_rod%22%7D&adjustAspectRatio=true&validateExtent=false&lercVersion=1&compressionTolerance=&f=html) [g&pixelType=UNKNOWN&noData=&noDataInterpretation=esriNoDataMatchAny&interpolation=+RSP\\_Bilin](https://geodata.skogsstyrelsen.se/arcgis/rest/services/Publikt/SkogligaGrunddata_3_1/ImageServer/exportImage?bbox=500000%2C+6600000%2C+500500%2C+6600500&bboxSR=&size=&imageSR=&time=&format=jpgpng&pixelType=UNKNOWN&noData=&noDataInterpretation=esriNoDataMatchAny&interpolation=+RSP_BilinearInterpolation&compression=&compressionQuality=&bandIds=&sliceId=&mosaicRule=%7B%22where%22+%3A+%22Omdrev%3D+2%22%7D&renderingRule=%7B%22rasterFunction%22%3A+%22Volym_rod%22%7D&adjustAspectRatio=true&validateExtent=false&lercVersion=1&compressionTolerance=&f=html) [earInterpolation&compression=&compressionQuality=&bandIds=&sliceId=&mosaicRule=%7B%22where%22](https://geodata.skogsstyrelsen.se/arcgis/rest/services/Publikt/SkogligaGrunddata_3_1/ImageServer/exportImage?bbox=500000%2C+6600000%2C+500500%2C+6600500&bboxSR=&size=&imageSR=&time=&format=jpgpng&pixelType=UNKNOWN&noData=&noDataInterpretation=esriNoDataMatchAny&interpolation=+RSP_BilinearInterpolation&compression=&compressionQuality=&bandIds=&sliceId=&mosaicRule=%7B%22where%22+%3A+%22Omdrev%3D+2%22%7D&renderingRule=%7B%22rasterFunction%22%3A+%22Volym_rod%22%7D&adjustAspectRatio=true&validateExtent=false&lercVersion=1&compressionTolerance=&f=html) [+%3A+%22Omdrev%3D+2%22%7D&renderingRule=%7B%22rasterFunction%22%3A+%22Volym\\_rod%22](https://geodata.skogsstyrelsen.se/arcgis/rest/services/Publikt/SkogligaGrunddata_3_1/ImageServer/exportImage?bbox=500000%2C+6600000%2C+500500%2C+6600500&bboxSR=&size=&imageSR=&time=&format=jpgpng&pixelType=UNKNOWN&noData=&noDataInterpretation=esriNoDataMatchAny&interpolation=+RSP_BilinearInterpolation&compression=&compressionQuality=&bandIds=&sliceId=&mosaicRule=%7B%22where%22+%3A+%22Omdrev%3D+2%22%7D&renderingRule=%7B%22rasterFunction%22%3A+%22Volym_rod%22%7D&adjustAspectRatio=true&validateExtent=false&lercVersion=1&compressionTolerance=&f=html) [%7D&adjustAspectRatio=true&validateExtent=false&lercVersion=1&compressionTolerance=&f=html](https://geodata.skogsstyrelsen.se/arcgis/rest/services/Publikt/SkogligaGrunddata_3_1/ImageServer/exportImage?bbox=500000%2C+6600000%2C+500500%2C+6600500&bboxSR=&size=&imageSR=&time=&format=jpgpng&pixelType=UNKNOWN&noData=&noDataInterpretation=esriNoDataMatchAny&interpolation=+RSP_BilinearInterpolation&compression=&compressionQuality=&bandIds=&sliceId=&mosaicRule=%7B%22where%22+%3A+%22Omdrev%3D+2%22%7D&renderingRule=%7B%22rasterFunction%22%3A+%22Volym_rod%22%7D&adjustAspectRatio=true&validateExtent=false&lercVersion=1&compressionTolerance=&f=html)

#### **I en kartapplikation**

Välj *Processing Template*: "Volym\_rod" och sätt ett Query till Omdrev =2

#### **Fråga**: Hur räknar jag fram tillväxten mellan olika omdrev?

Svar:

#### **Vid REST-anrop**

{"rasterFunction":"Tillvaxt", "rasterFunctionArguments": {"Raster":\$1, "Raster2":\$8}} Höjdtillväxt (dm) per tillväxtsäsong visas i band 1,och antalet tillväxtsäsonger i band 2.

**I en kartapplikation**

## <span id="page-8-0"></span>**Exempel på anrop via REST**

Alla länkar i exemplen är klickbara och genom att klicka på dem får man upp ett mer lättläst gränssnitt.

#### <span id="page-9-0"></span>**Exempel 1. Kontrollera OBJECTID för omdrev 1 och omdrev 2**

#### **Omdrev1.**

[https://imgutv/arcgis/rest/services/SkogligaGrunddata\\_3\\_1/ImageServer/query?where=Omdrev%3D1&returnGe](https://imgutv/arcgis/rest/services/SkogligaGrunddata_3_1/ImageServer/query?where=Omdrev%3D1&returnGeometry=false&returnIdsOnly=true&pixelSize=5%2C5&f=json) [ometry=false&returnIdsOnly=true&pixelSize=5%2C5&f=json](https://imgutv/arcgis/rest/services/SkogligaGrunddata_3_1/ImageServer/query?where=Omdrev%3D1&returnGeometry=false&returnIdsOnly=true&pixelSize=5%2C5&f=json)

```
{ 
"objectIdFieldName": "OBJECTID",
"objectIds": [
   1 
 ] 
}
```
#### **Omdrev2.**

[https://imgutv/arcgis/rest/services/SkogligaGrunddata\\_3\\_1/ImageServer/query?where=Omdrev%3D2&returnGe](https://imgutv/arcgis/rest/services/SkogligaGrunddata_3_1/ImageServer/query?where=Omdrev%3D2&returnGeometry=false&returnIdsOnly=true&pixelSize=5%2C5&f=json) [ometry=false&returnIdsOnly=true&pixelSize=5%2C5&f=json](https://imgutv/arcgis/rest/services/SkogligaGrunddata_3_1/ImageServer/query?where=Omdrev%3D2&returnGeometry=false&returnIdsOnly=true&pixelSize=5%2C5&f=json)

```
{ 
"objectIdFieldName": "OBJECTID",
"objectIds": [
   17 
 ] 
}
```
#### <span id="page-9-1"></span>**Exempel 2. Identifiera Volym i en pixel**

Koordinat: easting: 500000, northing: 6600000 Rasterfunktion: "Urval" Resource: identify

Default är att svaret kommer från den nyaste laserskanningen, vilket är omdrev 2 där det finns data, annars blir det omdrev 1. Se exempel också för anrop mot omdrev 1.

#### **Anrop med html + JSON-svar:**

[https://geodata.skogsstyrelsen.se/arcgis/rest/services/Publikt/SkogligaGrunddata\\_3\\_1/ImageServer/identify?geo](https://geodata.skogsstyrelsen.se/arcgis/rest/services/Publikt/SkogligaGrunddata_3_1/ImageServer/identify?geometry=%7B%0D%0A%22x%22+%3A+521656%2C%0D%0A%22y%22+%3A+6243207%2C%0D%0A%22spatialReference%22+%3A+%7B%22wkid%22+%3A+3006%7D%0D%0A%7D&geometryType=esriGeometryPoint&mosaicRule=&renderingRule=%7B%22rasterFunction%22%3A%22Urval%22%2C+%22rasterFunctionArguments%22%3A+%7B+%22BandIds%22+%3A+%5B0%2C9%5D%2C+%22IncludedRanges%22+%3A+%5B0%2C4000%2C0%2C2%5D%7D+%7D&renderingRules=&pixelSize=5%2C5&sliceId=&time=&returnGeometry=false&returnCatalogItems=false&returnPixelValues=false&processAsMultidimensional=false&maxItemCount=&f=html) [metry=%7B%0D%0A%22x%22+%3A+521656%2C%0D%0A%22y%22+%3A+6243207%2C%0D%0A%22sp](https://geodata.skogsstyrelsen.se/arcgis/rest/services/Publikt/SkogligaGrunddata_3_1/ImageServer/identify?geometry=%7B%0D%0A%22x%22+%3A+521656%2C%0D%0A%22y%22+%3A+6243207%2C%0D%0A%22spatialReference%22+%3A+%7B%22wkid%22+%3A+3006%7D%0D%0A%7D&geometryType=esriGeometryPoint&mosaicRule=&renderingRule=%7B%22rasterFunction%22%3A%22Urval%22%2C+%22rasterFunctionArguments%22%3A+%7B+%22BandIds%22+%3A+%5B0%2C9%5D%2C+%22IncludedRanges%22+%3A+%5B0%2C4000%2C0%2C2%5D%7D+%7D&renderingRules=&pixelSize=5%2C5&sliceId=&time=&returnGeometry=false&returnCatalogItems=false&returnPixelValues=false&processAsMultidimensional=false&maxItemCount=&f=html) [atialReference%22+%3A+%7B%22wkid%22+%3A+3006%7D%0D%0A%7D&geometryType=esriGeometryP](https://geodata.skogsstyrelsen.se/arcgis/rest/services/Publikt/SkogligaGrunddata_3_1/ImageServer/identify?geometry=%7B%0D%0A%22x%22+%3A+521656%2C%0D%0A%22y%22+%3A+6243207%2C%0D%0A%22spatialReference%22+%3A+%7B%22wkid%22+%3A+3006%7D%0D%0A%7D&geometryType=esriGeometryPoint&mosaicRule=&renderingRule=%7B%22rasterFunction%22%3A%22Urval%22%2C+%22rasterFunctionArguments%22%3A+%7B+%22BandIds%22+%3A+%5B0%2C9%5D%2C+%22IncludedRanges%22+%3A+%5B0%2C4000%2C0%2C2%5D%7D+%7D&renderingRules=&pixelSize=5%2C5&sliceId=&time=&returnGeometry=false&returnCatalogItems=false&returnPixelValues=false&processAsMultidimensional=false&maxItemCount=&f=html) [oint&mosaicRule=&renderingRule=%7B%22rasterFunction%22%3A%22Urval%22%2C+%22rasterFunctionAr](https://geodata.skogsstyrelsen.se/arcgis/rest/services/Publikt/SkogligaGrunddata_3_1/ImageServer/identify?geometry=%7B%0D%0A%22x%22+%3A+521656%2C%0D%0A%22y%22+%3A+6243207%2C%0D%0A%22spatialReference%22+%3A+%7B%22wkid%22+%3A+3006%7D%0D%0A%7D&geometryType=esriGeometryPoint&mosaicRule=&renderingRule=%7B%22rasterFunction%22%3A%22Urval%22%2C+%22rasterFunctionArguments%22%3A+%7B+%22BandIds%22+%3A+%5B0%2C9%5D%2C+%22IncludedRanges%22+%3A+%5B0%2C4000%2C0%2C2%5D%7D+%7D&renderingRules=&pixelSize=5%2C5&sliceId=&time=&returnGeometry=false&returnCatalogItems=false&returnPixelValues=false&processAsMultidimensional=false&maxItemCount=&f=html) [guments%22%3A+%7B+%22BandIds%22+%3A+%5B0%2C9%5D%2C+%22IncludedRanges%22+%3A+%5](https://geodata.skogsstyrelsen.se/arcgis/rest/services/Publikt/SkogligaGrunddata_3_1/ImageServer/identify?geometry=%7B%0D%0A%22x%22+%3A+521656%2C%0D%0A%22y%22+%3A+6243207%2C%0D%0A%22spatialReference%22+%3A+%7B%22wkid%22+%3A+3006%7D%0D%0A%7D&geometryType=esriGeometryPoint&mosaicRule=&renderingRule=%7B%22rasterFunction%22%3A%22Urval%22%2C+%22rasterFunctionArguments%22%3A+%7B+%22BandIds%22+%3A+%5B0%2C9%5D%2C+%22IncludedRanges%22+%3A+%5B0%2C4000%2C0%2C2%5D%7D+%7D&renderingRules=&pixelSize=5%2C5&sliceId=&time=&returnGeometry=false&returnCatalogItems=false&returnPixelValues=false&processAsMultidimensional=false&maxItemCount=&f=html) [B0%2C4000%2C0%2C2%5D%7D+%7D&renderingRules=&pixelSize=5%2C5&sliceId=&time=&returnGeom](https://geodata.skogsstyrelsen.se/arcgis/rest/services/Publikt/SkogligaGrunddata_3_1/ImageServer/identify?geometry=%7B%0D%0A%22x%22+%3A+521656%2C%0D%0A%22y%22+%3A+6243207%2C%0D%0A%22spatialReference%22+%3A+%7B%22wkid%22+%3A+3006%7D%0D%0A%7D&geometryType=esriGeometryPoint&mosaicRule=&renderingRule=%7B%22rasterFunction%22%3A%22Urval%22%2C+%22rasterFunctionArguments%22%3A+%7B+%22BandIds%22+%3A+%5B0%2C9%5D%2C+%22IncludedRanges%22+%3A+%5B0%2C4000%2C0%2C2%5D%7D+%7D&renderingRules=&pixelSize=5%2C5&sliceId=&time=&returnGeometry=false&returnCatalogItems=false&returnPixelValues=false&processAsMultidimensional=false&maxItemCount=&f=html) [etry=false&returnCatalogItems=false&returnPixelValues=false&processAsMultidimensional=false&maxItemCo](https://geodata.skogsstyrelsen.se/arcgis/rest/services/Publikt/SkogligaGrunddata_3_1/ImageServer/identify?geometry=%7B%0D%0A%22x%22+%3A+521656%2C%0D%0A%22y%22+%3A+6243207%2C%0D%0A%22spatialReference%22+%3A+%7B%22wkid%22+%3A+3006%7D%0D%0A%7D&geometryType=esriGeometryPoint&mosaicRule=&renderingRule=%7B%22rasterFunction%22%3A%22Urval%22%2C+%22rasterFunctionArguments%22%3A+%7B+%22BandIds%22+%3A+%5B0%2C9%5D%2C+%22IncludedRanges%22+%3A+%5B0%2C4000%2C0%2C2%5D%7D+%7D&renderingRules=&pixelSize=5%2C5&sliceId=&time=&returnGeometry=false&returnCatalogItems=false&returnPixelValues=false&processAsMultidimensional=false&maxItemCount=&f=html) [unt=&f=html](https://geodata.skogsstyrelsen.se/arcgis/rest/services/Publikt/SkogligaGrunddata_3_1/ImageServer/identify?geometry=%7B%0D%0A%22x%22+%3A+521656%2C%0D%0A%22y%22+%3A+6243207%2C%0D%0A%22spatialReference%22+%3A+%7B%22wkid%22+%3A+3006%7D%0D%0A%7D&geometryType=esriGeometryPoint&mosaicRule=&renderingRule=%7B%22rasterFunction%22%3A%22Urval%22%2C+%22rasterFunctionArguments%22%3A+%7B+%22BandIds%22+%3A+%5B0%2C9%5D%2C+%22IncludedRanges%22+%3A+%5B0%2C4000%2C0%2C2%5D%7D+%7D&renderingRules=&pixelSize=5%2C5&sliceId=&time=&returnGeometry=false&returnCatalogItems=false&returnPixelValues=false&processAsMultidimensional=false&maxItemCount=&f=html)

#### **Anrop med JSON-svar:**

[https://geodata.skogsstyrelsen.se/arcgis/rest/services/Publikt/SkogligaGrunddata\\_3\\_1/ImageServer/identify?geo](https://geodata.skogsstyrelsen.se/arcgis/rest/services/Publikt/SkogligaGrunddata_3_1/ImageServer/identify?geometry=%7B%0D%0A%22x%22+%3A+521656%2C%0D%0A%22y%22+%3A+6243207%2C%0D%0A%22spatialReference%22+%3A+%7B%22wkid%22+%3A+3006%7D%0D%0A%7D&geometryType=esriGeometryPoint&mosaicRule=&renderingRule=%7B%22rasterFunction%22%3A%22Urval%22%2C+%09%22rasterFunctionArguments%22%3A+%7B+%09%09%22BandIds%22+%3A+%5B0%2C9%5D%2C+%09%09%22IncludedRanges%22+%3A+%5B0%2C4000%2C0%2C2%5D%7D+%7D&renderingRules=&pixelSize=5%2C5&sliceId=&time=&returnGeometry=false&returnCatalogItems=false&returnPixelValues=false&processAsMultidimensional=false&maxItemCount=&f=json) [metry=%7B%0D%0A%22x%22+%3A+521656%2C%0D%0A%22y%22+%3A+6243207%2C%0D%0A%22sp](https://geodata.skogsstyrelsen.se/arcgis/rest/services/Publikt/SkogligaGrunddata_3_1/ImageServer/identify?geometry=%7B%0D%0A%22x%22+%3A+521656%2C%0D%0A%22y%22+%3A+6243207%2C%0D%0A%22spatialReference%22+%3A+%7B%22wkid%22+%3A+3006%7D%0D%0A%7D&geometryType=esriGeometryPoint&mosaicRule=&renderingRule=%7B%22rasterFunction%22%3A%22Urval%22%2C+%09%22rasterFunctionArguments%22%3A+%7B+%09%09%22BandIds%22+%3A+%5B0%2C9%5D%2C+%09%09%22IncludedRanges%22+%3A+%5B0%2C4000%2C0%2C2%5D%7D+%7D&renderingRules=&pixelSize=5%2C5&sliceId=&time=&returnGeometry=false&returnCatalogItems=false&returnPixelValues=false&processAsMultidimensional=false&maxItemCount=&f=json) [atialReference%22+%3A+%7B%22wkid%22+%3A+3006%7D%0D%0A%7D&geometryType=esriGeometryP](https://geodata.skogsstyrelsen.se/arcgis/rest/services/Publikt/SkogligaGrunddata_3_1/ImageServer/identify?geometry=%7B%0D%0A%22x%22+%3A+521656%2C%0D%0A%22y%22+%3A+6243207%2C%0D%0A%22spatialReference%22+%3A+%7B%22wkid%22+%3A+3006%7D%0D%0A%7D&geometryType=esriGeometryPoint&mosaicRule=&renderingRule=%7B%22rasterFunction%22%3A%22Urval%22%2C+%09%22rasterFunctionArguments%22%3A+%7B+%09%09%22BandIds%22+%3A+%5B0%2C9%5D%2C+%09%09%22IncludedRanges%22+%3A+%5B0%2C4000%2C0%2C2%5D%7D+%7D&renderingRules=&pixelSize=5%2C5&sliceId=&time=&returnGeometry=false&returnCatalogItems=false&returnPixelValues=false&processAsMultidimensional=false&maxItemCount=&f=json) [oint&mosaicRule=&renderingRule=%7B%22rasterFunction%22%3A%22Urval%22%2C+%09%22rasterFuncti](https://geodata.skogsstyrelsen.se/arcgis/rest/services/Publikt/SkogligaGrunddata_3_1/ImageServer/identify?geometry=%7B%0D%0A%22x%22+%3A+521656%2C%0D%0A%22y%22+%3A+6243207%2C%0D%0A%22spatialReference%22+%3A+%7B%22wkid%22+%3A+3006%7D%0D%0A%7D&geometryType=esriGeometryPoint&mosaicRule=&renderingRule=%7B%22rasterFunction%22%3A%22Urval%22%2C+%09%22rasterFunctionArguments%22%3A+%7B+%09%09%22BandIds%22+%3A+%5B0%2C9%5D%2C+%09%09%22IncludedRanges%22+%3A+%5B0%2C4000%2C0%2C2%5D%7D+%7D&renderingRules=&pixelSize=5%2C5&sliceId=&time=&returnGeometry=false&returnCatalogItems=false&returnPixelValues=false&processAsMultidimensional=false&maxItemCount=&f=json) [onArguments%22%3A+%7B+%09%09%22BandIds%22+%3A+%5B0%2C9%5D%2C+%09%09%22Included](https://geodata.skogsstyrelsen.se/arcgis/rest/services/Publikt/SkogligaGrunddata_3_1/ImageServer/identify?geometry=%7B%0D%0A%22x%22+%3A+521656%2C%0D%0A%22y%22+%3A+6243207%2C%0D%0A%22spatialReference%22+%3A+%7B%22wkid%22+%3A+3006%7D%0D%0A%7D&geometryType=esriGeometryPoint&mosaicRule=&renderingRule=%7B%22rasterFunction%22%3A%22Urval%22%2C+%09%22rasterFunctionArguments%22%3A+%7B+%09%09%22BandIds%22+%3A+%5B0%2C9%5D%2C+%09%09%22IncludedRanges%22+%3A+%5B0%2C4000%2C0%2C2%5D%7D+%7D&renderingRules=&pixelSize=5%2C5&sliceId=&time=&returnGeometry=false&returnCatalogItems=false&returnPixelValues=false&processAsMultidimensional=false&maxItemCount=&f=json) [Ranges%22+%3A+%5B0%2C4000%2C0%2C2%5D%7D+%7D&renderingRules=&pixelSize=5%2C5&sliceId](https://geodata.skogsstyrelsen.se/arcgis/rest/services/Publikt/SkogligaGrunddata_3_1/ImageServer/identify?geometry=%7B%0D%0A%22x%22+%3A+521656%2C%0D%0A%22y%22+%3A+6243207%2C%0D%0A%22spatialReference%22+%3A+%7B%22wkid%22+%3A+3006%7D%0D%0A%7D&geometryType=esriGeometryPoint&mosaicRule=&renderingRule=%7B%22rasterFunction%22%3A%22Urval%22%2C+%09%22rasterFunctionArguments%22%3A+%7B+%09%09%22BandIds%22+%3A+%5B0%2C9%5D%2C+%09%09%22IncludedRanges%22+%3A+%5B0%2C4000%2C0%2C2%5D%7D+%7D&renderingRules=&pixelSize=5%2C5&sliceId=&time=&returnGeometry=false&returnCatalogItems=false&returnPixelValues=false&processAsMultidimensional=false&maxItemCount=&f=json) [=&time=&returnGeometry=false&returnCatalogItems=false&returnPixelValues=false&processAsMultidimensi](https://geodata.skogsstyrelsen.se/arcgis/rest/services/Publikt/SkogligaGrunddata_3_1/ImageServer/identify?geometry=%7B%0D%0A%22x%22+%3A+521656%2C%0D%0A%22y%22+%3A+6243207%2C%0D%0A%22spatialReference%22+%3A+%7B%22wkid%22+%3A+3006%7D%0D%0A%7D&geometryType=esriGeometryPoint&mosaicRule=&renderingRule=%7B%22rasterFunction%22%3A%22Urval%22%2C+%09%22rasterFunctionArguments%22%3A+%7B+%09%09%22BandIds%22+%3A+%5B0%2C9%5D%2C+%09%09%22IncludedRanges%22+%3A+%5B0%2C4000%2C0%2C2%5D%7D+%7D&renderingRules=&pixelSize=5%2C5&sliceId=&time=&returnGeometry=false&returnCatalogItems=false&returnPixelValues=false&processAsMultidimensional=false&maxItemCount=&f=json) [onal=false&maxItemCount=&f=json](https://geodata.skogsstyrelsen.se/arcgis/rest/services/Publikt/SkogligaGrunddata_3_1/ImageServer/identify?geometry=%7B%0D%0A%22x%22+%3A+521656%2C%0D%0A%22y%22+%3A+6243207%2C%0D%0A%22spatialReference%22+%3A+%7B%22wkid%22+%3A+3006%7D%0D%0A%7D&geometryType=esriGeometryPoint&mosaicRule=&renderingRule=%7B%22rasterFunction%22%3A%22Urval%22%2C+%09%22rasterFunctionArguments%22%3A+%7B+%09%09%22BandIds%22+%3A+%5B0%2C9%5D%2C+%09%09%22IncludedRanges%22+%3A+%5B0%2C4000%2C0%2C2%5D%7D+%7D&renderingRules=&pixelSize=5%2C5&sliceId=&time=&returnGeometry=false&returnCatalogItems=false&returnPixelValues=false&processAsMultidimensional=false&maxItemCount=&f=json)

**Svar i JSON-format**: Volymsvärdet redovisas i value. I det här fallet är volymen 324 m3sk/ha. Svaret kommer från det senaste omdrevet som alltid ligger överst. I det här fallet Omdrev 2.

```
 "objectId": 0,
   "name": "Pixel",
   "value": "324",
   "location": {
     "x": 521656,
     "y": 6243207,
     "spatialReference": {
       "wkid": 3006,
       "latestWkid": 3006
     } 
   },
   "properties": null,
   "catalogItems": null,
   "catalogItemVisibilities": [
   ] 
}
```
### **Anrop för enbart omdrev 1:**

Skillnaden ligger i att man anger följande MosaicRule:

{"where": "Omdrev= 1"}

OBS! Viktigt att sätta pixelsize. I detta fall har pixel size satt till 5, 5 (5 meter pixlar) för att minska kanteffekter vid beräkningarna. Har man mycket stora områden som man utför beräkningar för rekommenderas pixelsize 10, 10.

### **Anrop med html + JSON-svar:**

[https://geodata.skogsstyrelsen.se/arcgis/rest/services/Publikt/SkogligaGrunddata\\_3\\_1/ImageServer/identify?geo](https://geodata.skogsstyrelsen.se/arcgis/rest/services/Publikt/SkogligaGrunddata_3_1/ImageServer/identify?geometry=%7B%0D%0A%22x%22+%3A+521656%2C%0D%0A%22y%22+%3A+6243207%2C%0D%0A%22spatialReference%22+%3A+%7B%22wkid%22+%3A+3006%7D%0D%0A%7D&geometryType=esriGeometryPoint&mosaicRule=%7B%22where%22%3A%22omdrev%3D1%22%7D&renderingRule=%7B%22rasterFunction%22%3A%22Urval%22%2C+%22rasterFunctionArguments%22%3A+%7B+%22BandIds%22+%3A+%5B0%2C9%5D%2C+%22IncludedRanges%22+%3A+%5B0%2C4000%2C0%2C2%5D%7D+%7D&renderingRules=&pixelSize=5%2C5&sliceId=&time=&returnGeometry=false&returnCatalogItems=false&returnPixelValues=false&processAsMultidimensional=false&maxItemCount=&f=html) [metry=%7B%0D%0A%22x%22+%3A+521656%2C%0D%0A%22y%22+%3A+6243207%2C%0D%0A%22sp](https://geodata.skogsstyrelsen.se/arcgis/rest/services/Publikt/SkogligaGrunddata_3_1/ImageServer/identify?geometry=%7B%0D%0A%22x%22+%3A+521656%2C%0D%0A%22y%22+%3A+6243207%2C%0D%0A%22spatialReference%22+%3A+%7B%22wkid%22+%3A+3006%7D%0D%0A%7D&geometryType=esriGeometryPoint&mosaicRule=%7B%22where%22%3A%22omdrev%3D1%22%7D&renderingRule=%7B%22rasterFunction%22%3A%22Urval%22%2C+%22rasterFunctionArguments%22%3A+%7B+%22BandIds%22+%3A+%5B0%2C9%5D%2C+%22IncludedRanges%22+%3A+%5B0%2C4000%2C0%2C2%5D%7D+%7D&renderingRules=&pixelSize=5%2C5&sliceId=&time=&returnGeometry=false&returnCatalogItems=false&returnPixelValues=false&processAsMultidimensional=false&maxItemCount=&f=html) [atialReference%22+%3A+%7B%22wkid%22+%3A+3006%7D%0D%0A%7D&geometryType=esriGeometryP](https://geodata.skogsstyrelsen.se/arcgis/rest/services/Publikt/SkogligaGrunddata_3_1/ImageServer/identify?geometry=%7B%0D%0A%22x%22+%3A+521656%2C%0D%0A%22y%22+%3A+6243207%2C%0D%0A%22spatialReference%22+%3A+%7B%22wkid%22+%3A+3006%7D%0D%0A%7D&geometryType=esriGeometryPoint&mosaicRule=%7B%22where%22%3A%22omdrev%3D1%22%7D&renderingRule=%7B%22rasterFunction%22%3A%22Urval%22%2C+%22rasterFunctionArguments%22%3A+%7B+%22BandIds%22+%3A+%5B0%2C9%5D%2C+%22IncludedRanges%22+%3A+%5B0%2C4000%2C0%2C2%5D%7D+%7D&renderingRules=&pixelSize=5%2C5&sliceId=&time=&returnGeometry=false&returnCatalogItems=false&returnPixelValues=false&processAsMultidimensional=false&maxItemCount=&f=html) [oint&mosaicRule=%7B%22where%22%3A%22omdrev%3D1%22%7D&renderingRule=%7B%22rasterFunctio](https://geodata.skogsstyrelsen.se/arcgis/rest/services/Publikt/SkogligaGrunddata_3_1/ImageServer/identify?geometry=%7B%0D%0A%22x%22+%3A+521656%2C%0D%0A%22y%22+%3A+6243207%2C%0D%0A%22spatialReference%22+%3A+%7B%22wkid%22+%3A+3006%7D%0D%0A%7D&geometryType=esriGeometryPoint&mosaicRule=%7B%22where%22%3A%22omdrev%3D1%22%7D&renderingRule=%7B%22rasterFunction%22%3A%22Urval%22%2C+%22rasterFunctionArguments%22%3A+%7B+%22BandIds%22+%3A+%5B0%2C9%5D%2C+%22IncludedRanges%22+%3A+%5B0%2C4000%2C0%2C2%5D%7D+%7D&renderingRules=&pixelSize=5%2C5&sliceId=&time=&returnGeometry=false&returnCatalogItems=false&returnPixelValues=false&processAsMultidimensional=false&maxItemCount=&f=html) [n%22%3A%22Urval%22%2C+%22rasterFunctionArguments%22%3A+%7B+%22BandIds%22+%3A+%5B0](https://geodata.skogsstyrelsen.se/arcgis/rest/services/Publikt/SkogligaGrunddata_3_1/ImageServer/identify?geometry=%7B%0D%0A%22x%22+%3A+521656%2C%0D%0A%22y%22+%3A+6243207%2C%0D%0A%22spatialReference%22+%3A+%7B%22wkid%22+%3A+3006%7D%0D%0A%7D&geometryType=esriGeometryPoint&mosaicRule=%7B%22where%22%3A%22omdrev%3D1%22%7D&renderingRule=%7B%22rasterFunction%22%3A%22Urval%22%2C+%22rasterFunctionArguments%22%3A+%7B+%22BandIds%22+%3A+%5B0%2C9%5D%2C+%22IncludedRanges%22+%3A+%5B0%2C4000%2C0%2C2%5D%7D+%7D&renderingRules=&pixelSize=5%2C5&sliceId=&time=&returnGeometry=false&returnCatalogItems=false&returnPixelValues=false&processAsMultidimensional=false&maxItemCount=&f=html) [%2C9%5D%2C+%22IncludedRanges%22+%3A+%5B0%2C4000%2C0%2C2%5D%7D+%7D&renderingRule](https://geodata.skogsstyrelsen.se/arcgis/rest/services/Publikt/SkogligaGrunddata_3_1/ImageServer/identify?geometry=%7B%0D%0A%22x%22+%3A+521656%2C%0D%0A%22y%22+%3A+6243207%2C%0D%0A%22spatialReference%22+%3A+%7B%22wkid%22+%3A+3006%7D%0D%0A%7D&geometryType=esriGeometryPoint&mosaicRule=%7B%22where%22%3A%22omdrev%3D1%22%7D&renderingRule=%7B%22rasterFunction%22%3A%22Urval%22%2C+%22rasterFunctionArguments%22%3A+%7B+%22BandIds%22+%3A+%5B0%2C9%5D%2C+%22IncludedRanges%22+%3A+%5B0%2C4000%2C0%2C2%5D%7D+%7D&renderingRules=&pixelSize=5%2C5&sliceId=&time=&returnGeometry=false&returnCatalogItems=false&returnPixelValues=false&processAsMultidimensional=false&maxItemCount=&f=html) [s=&pixelSize=5%2C5&sliceId=&time=&returnGeometry=false&returnCatalogItems=false&returnPixelValues=](https://geodata.skogsstyrelsen.se/arcgis/rest/services/Publikt/SkogligaGrunddata_3_1/ImageServer/identify?geometry=%7B%0D%0A%22x%22+%3A+521656%2C%0D%0A%22y%22+%3A+6243207%2C%0D%0A%22spatialReference%22+%3A+%7B%22wkid%22+%3A+3006%7D%0D%0A%7D&geometryType=esriGeometryPoint&mosaicRule=%7B%22where%22%3A%22omdrev%3D1%22%7D&renderingRule=%7B%22rasterFunction%22%3A%22Urval%22%2C+%22rasterFunctionArguments%22%3A+%7B+%22BandIds%22+%3A+%5B0%2C9%5D%2C+%22IncludedRanges%22+%3A+%5B0%2C4000%2C0%2C2%5D%7D+%7D&renderingRules=&pixelSize=5%2C5&sliceId=&time=&returnGeometry=false&returnCatalogItems=false&returnPixelValues=false&processAsMultidimensional=false&maxItemCount=&f=html) [false&processAsMultidimensional=false&maxItemCount=&f=html](https://geodata.skogsstyrelsen.se/arcgis/rest/services/Publikt/SkogligaGrunddata_3_1/ImageServer/identify?geometry=%7B%0D%0A%22x%22+%3A+521656%2C%0D%0A%22y%22+%3A+6243207%2C%0D%0A%22spatialReference%22+%3A+%7B%22wkid%22+%3A+3006%7D%0D%0A%7D&geometryType=esriGeometryPoint&mosaicRule=%7B%22where%22%3A%22omdrev%3D1%22%7D&renderingRule=%7B%22rasterFunction%22%3A%22Urval%22%2C+%22rasterFunctionArguments%22%3A+%7B+%22BandIds%22+%3A+%5B0%2C9%5D%2C+%22IncludedRanges%22+%3A+%5B0%2C4000%2C0%2C2%5D%7D+%7D&renderingRules=&pixelSize=5%2C5&sliceId=&time=&returnGeometry=false&returnCatalogItems=false&returnPixelValues=false&processAsMultidimensional=false&maxItemCount=&f=html)

### **Anrop med JSON-svar:**

[https://geodata.skogsstyrelsen.se/arcgis/rest/services/Publikt/SkogligaGrunddata\\_3\\_1/ImageServer/identify?geo](https://geodata.skogsstyrelsen.se/arcgis/rest/services/Publikt/SkogligaGrunddata_3_1/ImageServer/identify?geometry=%7B%0D%0A%22x%22+%3A+521656%2C%0D%0A%22y%22+%3A+6243207%2C%0D%0A%22spatialReference%22+%3A+%7B%22wkid%22+%3A+3006%7D%0D%0A%7D&geometryType=esriGeometryPoint&mosaicRule=%7B%22where%22%3A%22omdrev%3D1%22%7D&renderingRule=%7B%22rasterFunction%22%3A%22Urval%22%2C+%22rasterFunctionArguments%22%3A+%7B+%22BandIds%22+%3A+%5B0%2C9%5D%2C+%22IncludedRanges%22+%3A+%5B0%2C4000%2C0%2C2%5D%7D+%7D&renderingRules=&pixelSize=5%2C5&sliceId=&time=&returnGeometry=false&returnCatalogItems=false&returnPixelValues=false&processAsMultidimensional=false&maxItemCount=&f=pjson) [metry=%7B%0D%0A%22x%22+%3A+521656%2C%0D%0A%22y%22+%3A+6243207%2C%0D%0A%22sp](https://geodata.skogsstyrelsen.se/arcgis/rest/services/Publikt/SkogligaGrunddata_3_1/ImageServer/identify?geometry=%7B%0D%0A%22x%22+%3A+521656%2C%0D%0A%22y%22+%3A+6243207%2C%0D%0A%22spatialReference%22+%3A+%7B%22wkid%22+%3A+3006%7D%0D%0A%7D&geometryType=esriGeometryPoint&mosaicRule=%7B%22where%22%3A%22omdrev%3D1%22%7D&renderingRule=%7B%22rasterFunction%22%3A%22Urval%22%2C+%22rasterFunctionArguments%22%3A+%7B+%22BandIds%22+%3A+%5B0%2C9%5D%2C+%22IncludedRanges%22+%3A+%5B0%2C4000%2C0%2C2%5D%7D+%7D&renderingRules=&pixelSize=5%2C5&sliceId=&time=&returnGeometry=false&returnCatalogItems=false&returnPixelValues=false&processAsMultidimensional=false&maxItemCount=&f=pjson) [atialReference%22+%3A+%7B%22wkid%22+%3A+3006%7D%0D%0A%7D&geometryType=esriGeometryP](https://geodata.skogsstyrelsen.se/arcgis/rest/services/Publikt/SkogligaGrunddata_3_1/ImageServer/identify?geometry=%7B%0D%0A%22x%22+%3A+521656%2C%0D%0A%22y%22+%3A+6243207%2C%0D%0A%22spatialReference%22+%3A+%7B%22wkid%22+%3A+3006%7D%0D%0A%7D&geometryType=esriGeometryPoint&mosaicRule=%7B%22where%22%3A%22omdrev%3D1%22%7D&renderingRule=%7B%22rasterFunction%22%3A%22Urval%22%2C+%22rasterFunctionArguments%22%3A+%7B+%22BandIds%22+%3A+%5B0%2C9%5D%2C+%22IncludedRanges%22+%3A+%5B0%2C4000%2C0%2C2%5D%7D+%7D&renderingRules=&pixelSize=5%2C5&sliceId=&time=&returnGeometry=false&returnCatalogItems=false&returnPixelValues=false&processAsMultidimensional=false&maxItemCount=&f=pjson) [oint&mosaicRule=%7B%22where%22%3A%22omdrev%3D1%22%7D&renderingRule=%7B%22rasterFunctio](https://geodata.skogsstyrelsen.se/arcgis/rest/services/Publikt/SkogligaGrunddata_3_1/ImageServer/identify?geometry=%7B%0D%0A%22x%22+%3A+521656%2C%0D%0A%22y%22+%3A+6243207%2C%0D%0A%22spatialReference%22+%3A+%7B%22wkid%22+%3A+3006%7D%0D%0A%7D&geometryType=esriGeometryPoint&mosaicRule=%7B%22where%22%3A%22omdrev%3D1%22%7D&renderingRule=%7B%22rasterFunction%22%3A%22Urval%22%2C+%22rasterFunctionArguments%22%3A+%7B+%22BandIds%22+%3A+%5B0%2C9%5D%2C+%22IncludedRanges%22+%3A+%5B0%2C4000%2C0%2C2%5D%7D+%7D&renderingRules=&pixelSize=5%2C5&sliceId=&time=&returnGeometry=false&returnCatalogItems=false&returnPixelValues=false&processAsMultidimensional=false&maxItemCount=&f=pjson) [n%22%3A%22Urval%22%2C+%22rasterFunctionArguments%22%3A+%7B+%22BandIds%22+%3A+%5B0](https://geodata.skogsstyrelsen.se/arcgis/rest/services/Publikt/SkogligaGrunddata_3_1/ImageServer/identify?geometry=%7B%0D%0A%22x%22+%3A+521656%2C%0D%0A%22y%22+%3A+6243207%2C%0D%0A%22spatialReference%22+%3A+%7B%22wkid%22+%3A+3006%7D%0D%0A%7D&geometryType=esriGeometryPoint&mosaicRule=%7B%22where%22%3A%22omdrev%3D1%22%7D&renderingRule=%7B%22rasterFunction%22%3A%22Urval%22%2C+%22rasterFunctionArguments%22%3A+%7B+%22BandIds%22+%3A+%5B0%2C9%5D%2C+%22IncludedRanges%22+%3A+%5B0%2C4000%2C0%2C2%5D%7D+%7D&renderingRules=&pixelSize=5%2C5&sliceId=&time=&returnGeometry=false&returnCatalogItems=false&returnPixelValues=false&processAsMultidimensional=false&maxItemCount=&f=pjson) [%2C9%5D%2C+%22IncludedRanges%22+%3A+%5B0%2C4000%2C0%2C2%5D%7D+%7D&renderingRule](https://geodata.skogsstyrelsen.se/arcgis/rest/services/Publikt/SkogligaGrunddata_3_1/ImageServer/identify?geometry=%7B%0D%0A%22x%22+%3A+521656%2C%0D%0A%22y%22+%3A+6243207%2C%0D%0A%22spatialReference%22+%3A+%7B%22wkid%22+%3A+3006%7D%0D%0A%7D&geometryType=esriGeometryPoint&mosaicRule=%7B%22where%22%3A%22omdrev%3D1%22%7D&renderingRule=%7B%22rasterFunction%22%3A%22Urval%22%2C+%22rasterFunctionArguments%22%3A+%7B+%22BandIds%22+%3A+%5B0%2C9%5D%2C+%22IncludedRanges%22+%3A+%5B0%2C4000%2C0%2C2%5D%7D+%7D&renderingRules=&pixelSize=5%2C5&sliceId=&time=&returnGeometry=false&returnCatalogItems=false&returnPixelValues=false&processAsMultidimensional=false&maxItemCount=&f=pjson) [s=&pixelSize=5%2C5&sliceId=&time=&returnGeometry=false&returnCatalogItems=false&returnPixelValues=](https://geodata.skogsstyrelsen.se/arcgis/rest/services/Publikt/SkogligaGrunddata_3_1/ImageServer/identify?geometry=%7B%0D%0A%22x%22+%3A+521656%2C%0D%0A%22y%22+%3A+6243207%2C%0D%0A%22spatialReference%22+%3A+%7B%22wkid%22+%3A+3006%7D%0D%0A%7D&geometryType=esriGeometryPoint&mosaicRule=%7B%22where%22%3A%22omdrev%3D1%22%7D&renderingRule=%7B%22rasterFunction%22%3A%22Urval%22%2C+%22rasterFunctionArguments%22%3A+%7B+%22BandIds%22+%3A+%5B0%2C9%5D%2C+%22IncludedRanges%22+%3A+%5B0%2C4000%2C0%2C2%5D%7D+%7D&renderingRules=&pixelSize=5%2C5&sliceId=&time=&returnGeometry=false&returnCatalogItems=false&returnPixelValues=false&processAsMultidimensional=false&maxItemCount=&f=pjson) [false&processAsMultidimensional=false&maxItemCount=&f=pjson](https://geodata.skogsstyrelsen.se/arcgis/rest/services/Publikt/SkogligaGrunddata_3_1/ImageServer/identify?geometry=%7B%0D%0A%22x%22+%3A+521656%2C%0D%0A%22y%22+%3A+6243207%2C%0D%0A%22spatialReference%22+%3A+%7B%22wkid%22+%3A+3006%7D%0D%0A%7D&geometryType=esriGeometryPoint&mosaicRule=%7B%22where%22%3A%22omdrev%3D1%22%7D&renderingRule=%7B%22rasterFunction%22%3A%22Urval%22%2C+%22rasterFunctionArguments%22%3A+%7B+%22BandIds%22+%3A+%5B0%2C9%5D%2C+%22IncludedRanges%22+%3A+%5B0%2C4000%2C0%2C2%5D%7D+%7D&renderingRules=&pixelSize=5%2C5&sliceId=&time=&returnGeometry=false&returnCatalogItems=false&returnPixelValues=false&processAsMultidimensional=false&maxItemCount=&f=pjson)

### **Svar i JSON-format**:

```
{ 
 "objectId": 0,
 "name": "Pixel",
 "value": "319",
 "location": {
  "x": 521656,
   "y": 6243207,
```

```
 "spatialReference": {
    "wkid": 3006,
    "latestWkid": 3006
   } 
},
"properties": null,
"catalogItems": null,
"catalogItemVisibilities": []
}
```
## <span id="page-11-0"></span>**Exempel 3. Beräkna medelvolym och total volym per bestånd**

### **Anrop med html + JSON-svar:**

[https://geodata.skogsstyrelsen.se/arcgis/rest/services/Publikt/SkogligaGrunddata\\_3\\_1/ImageServer/computeStati](https://geodata.skogsstyrelsen.se/arcgis/rest/services/Publikt/SkogligaGrunddata_3_1/ImageServer/computeStatisticsHistograms?geometryType=esriGeometryPolygon&geometry=%7B%22rings%22%3A%5B%5B%5B555137%2C6677080%5D%2C%5B556459%2C6677080%5D%2C%5B556459%2C6676000%5D%2C%5B555137%2C6676000%5D%2C%5B555137%2C6677080%5D%5D%5D%7D&mosaicRule=&renderingRule=%7B%22rasterFunction%22%3A%22Urval%22%2C%0D%0A%09%22rasterFunctionArguments%22%3A+%7B%0D%0A%09%09%22BandIds%22+%3A+%5B0%2C9%5D%2C%0D%0A%09%09%22IncludedRanges%22+%3A+%5B0%2C4000%2C0%2C2%5D%7D%0D%0A%7D%0D%0A&pixelSize=5%2C5&time=&processAsMultidimensional=false&f=html) [sticsHistograms?geometryType=esriGeometryPolygon&geometry=%7B%22rings%22%3A%5B%5B%5B55513](https://geodata.skogsstyrelsen.se/arcgis/rest/services/Publikt/SkogligaGrunddata_3_1/ImageServer/computeStatisticsHistograms?geometryType=esriGeometryPolygon&geometry=%7B%22rings%22%3A%5B%5B%5B555137%2C6677080%5D%2C%5B556459%2C6677080%5D%2C%5B556459%2C6676000%5D%2C%5B555137%2C6676000%5D%2C%5B555137%2C6677080%5D%5D%5D%7D&mosaicRule=&renderingRule=%7B%22rasterFunction%22%3A%22Urval%22%2C%0D%0A%09%22rasterFunctionArguments%22%3A+%7B%0D%0A%09%09%22BandIds%22+%3A+%5B0%2C9%5D%2C%0D%0A%09%09%22IncludedRanges%22+%3A+%5B0%2C4000%2C0%2C2%5D%7D%0D%0A%7D%0D%0A&pixelSize=5%2C5&time=&processAsMultidimensional=false&f=html) [7%2C6677080%5D%2C%5B556459%2C6677080%5D%2C%5B556459%2C6676000%5D%2C%5B555137%](https://geodata.skogsstyrelsen.se/arcgis/rest/services/Publikt/SkogligaGrunddata_3_1/ImageServer/computeStatisticsHistograms?geometryType=esriGeometryPolygon&geometry=%7B%22rings%22%3A%5B%5B%5B555137%2C6677080%5D%2C%5B556459%2C6677080%5D%2C%5B556459%2C6676000%5D%2C%5B555137%2C6676000%5D%2C%5B555137%2C6677080%5D%5D%5D%7D&mosaicRule=&renderingRule=%7B%22rasterFunction%22%3A%22Urval%22%2C%0D%0A%09%22rasterFunctionArguments%22%3A+%7B%0D%0A%09%09%22BandIds%22+%3A+%5B0%2C9%5D%2C%0D%0A%09%09%22IncludedRanges%22+%3A+%5B0%2C4000%2C0%2C2%5D%7D%0D%0A%7D%0D%0A&pixelSize=5%2C5&time=&processAsMultidimensional=false&f=html) [2C6676000%5D%2C%5B555137%2C6677080%5D%5D%5D%7D&mosaicRule=&renderingRule=%7B%22ra](https://geodata.skogsstyrelsen.se/arcgis/rest/services/Publikt/SkogligaGrunddata_3_1/ImageServer/computeStatisticsHistograms?geometryType=esriGeometryPolygon&geometry=%7B%22rings%22%3A%5B%5B%5B555137%2C6677080%5D%2C%5B556459%2C6677080%5D%2C%5B556459%2C6676000%5D%2C%5B555137%2C6676000%5D%2C%5B555137%2C6677080%5D%5D%5D%7D&mosaicRule=&renderingRule=%7B%22rasterFunction%22%3A%22Urval%22%2C%0D%0A%09%22rasterFunctionArguments%22%3A+%7B%0D%0A%09%09%22BandIds%22+%3A+%5B0%2C9%5D%2C%0D%0A%09%09%22IncludedRanges%22+%3A+%5B0%2C4000%2C0%2C2%5D%7D%0D%0A%7D%0D%0A&pixelSize=5%2C5&time=&processAsMultidimensional=false&f=html) [sterFunction%22%3A%22Urval%22%2C%0D%0A%09%22rasterFunctionArguments%22%3A+%7B%0D%0](https://geodata.skogsstyrelsen.se/arcgis/rest/services/Publikt/SkogligaGrunddata_3_1/ImageServer/computeStatisticsHistograms?geometryType=esriGeometryPolygon&geometry=%7B%22rings%22%3A%5B%5B%5B555137%2C6677080%5D%2C%5B556459%2C6677080%5D%2C%5B556459%2C6676000%5D%2C%5B555137%2C6676000%5D%2C%5B555137%2C6677080%5D%5D%5D%7D&mosaicRule=&renderingRule=%7B%22rasterFunction%22%3A%22Urval%22%2C%0D%0A%09%22rasterFunctionArguments%22%3A+%7B%0D%0A%09%09%22BandIds%22+%3A+%5B0%2C9%5D%2C%0D%0A%09%09%22IncludedRanges%22+%3A+%5B0%2C4000%2C0%2C2%5D%7D%0D%0A%7D%0D%0A&pixelSize=5%2C5&time=&processAsMultidimensional=false&f=html) [A%09%09%22BandIds%22+%3A+%5B0%2C9%5D%2C%0D%0A%09%09%22IncludedRanges%22+%3A+](https://geodata.skogsstyrelsen.se/arcgis/rest/services/Publikt/SkogligaGrunddata_3_1/ImageServer/computeStatisticsHistograms?geometryType=esriGeometryPolygon&geometry=%7B%22rings%22%3A%5B%5B%5B555137%2C6677080%5D%2C%5B556459%2C6677080%5D%2C%5B556459%2C6676000%5D%2C%5B555137%2C6676000%5D%2C%5B555137%2C6677080%5D%5D%5D%7D&mosaicRule=&renderingRule=%7B%22rasterFunction%22%3A%22Urval%22%2C%0D%0A%09%22rasterFunctionArguments%22%3A+%7B%0D%0A%09%09%22BandIds%22+%3A+%5B0%2C9%5D%2C%0D%0A%09%09%22IncludedRanges%22+%3A+%5B0%2C4000%2C0%2C2%5D%7D%0D%0A%7D%0D%0A&pixelSize=5%2C5&time=&processAsMultidimensional=false&f=html) [%5B0%2C4000%2C0%2C2%5D%7D%0D%0A%7D%0D%0A&pixelSize=5%2C5&time=&processAsMultidi](https://geodata.skogsstyrelsen.se/arcgis/rest/services/Publikt/SkogligaGrunddata_3_1/ImageServer/computeStatisticsHistograms?geometryType=esriGeometryPolygon&geometry=%7B%22rings%22%3A%5B%5B%5B555137%2C6677080%5D%2C%5B556459%2C6677080%5D%2C%5B556459%2C6676000%5D%2C%5B555137%2C6676000%5D%2C%5B555137%2C6677080%5D%5D%5D%7D&mosaicRule=&renderingRule=%7B%22rasterFunction%22%3A%22Urval%22%2C%0D%0A%09%22rasterFunctionArguments%22%3A+%7B%0D%0A%09%09%22BandIds%22+%3A+%5B0%2C9%5D%2C%0D%0A%09%09%22IncludedRanges%22+%3A+%5B0%2C4000%2C0%2C2%5D%7D%0D%0A%7D%0D%0A&pixelSize=5%2C5&time=&processAsMultidimensional=false&f=html) [mensional=false&f=html](https://geodata.skogsstyrelsen.se/arcgis/rest/services/Publikt/SkogligaGrunddata_3_1/ImageServer/computeStatisticsHistograms?geometryType=esriGeometryPolygon&geometry=%7B%22rings%22%3A%5B%5B%5B555137%2C6677080%5D%2C%5B556459%2C6677080%5D%2C%5B556459%2C6676000%5D%2C%5B555137%2C6676000%5D%2C%5B555137%2C6677080%5D%5D%5D%7D&mosaicRule=&renderingRule=%7B%22rasterFunction%22%3A%22Urval%22%2C%0D%0A%09%22rasterFunctionArguments%22%3A+%7B%0D%0A%09%09%22BandIds%22+%3A+%5B0%2C9%5D%2C%0D%0A%09%09%22IncludedRanges%22+%3A+%5B0%2C4000%2C0%2C2%5D%7D%0D%0A%7D%0D%0A&pixelSize=5%2C5&time=&processAsMultidimensional=false&f=html)

## **Anrop med JSON-svar:**

[https://geodata.skogsstyrelsen.se/arcgis/rest/services/Publikt/SkogligaGrunddata\\_3\\_1/ImageServer/computeStati](https://geodata.skogsstyrelsen.se/arcgis/rest/services/Publikt/SkogligaGrunddata_3_1/ImageServer/computeStatisticsHistograms?geometryType=esriGeometryPolygon&geometry=%7B%22rings%22%3A%5B%5B%5B555137%2C6677080%5D%2C%5B556459%2C6677080%5D%2C%5B556459%2C6676000%5D%2C%5B555137%2C6676000%5D%2C%5B555137%2C6677080%5D%5D%5D%7D&mosaicRule=&renderingRule=%7B%22rasterFunction%22%3A%22Urval%22%2C%0D%0A%22rasterFunctionArguments%22%3A+%7B%0D%0A%22BandIds%22+%3A+%5B0%2C9%5D%2C%0D%0A%22IncludedRanges%22+%3A+%5B0%2C4000%2C0%2C2%5D%7D%0D%0A%7D%0D%0A&pixelSize=5%2C5&time=&processAsMultidimensional=false&f=pjson) [sticsHistograms?geometryType=esriGeometryPolygon&geometry=%7B%22rings%22%3A%5B%5B%5B55513](https://geodata.skogsstyrelsen.se/arcgis/rest/services/Publikt/SkogligaGrunddata_3_1/ImageServer/computeStatisticsHistograms?geometryType=esriGeometryPolygon&geometry=%7B%22rings%22%3A%5B%5B%5B555137%2C6677080%5D%2C%5B556459%2C6677080%5D%2C%5B556459%2C6676000%5D%2C%5B555137%2C6676000%5D%2C%5B555137%2C6677080%5D%5D%5D%7D&mosaicRule=&renderingRule=%7B%22rasterFunction%22%3A%22Urval%22%2C%0D%0A%22rasterFunctionArguments%22%3A+%7B%0D%0A%22BandIds%22+%3A+%5B0%2C9%5D%2C%0D%0A%22IncludedRanges%22+%3A+%5B0%2C4000%2C0%2C2%5D%7D%0D%0A%7D%0D%0A&pixelSize=5%2C5&time=&processAsMultidimensional=false&f=pjson) [7%2C6677080%5D%2C%5B556459%2C6677080%5D%2C%5B556459%2C6676000%5D%2C%5B555137%](https://geodata.skogsstyrelsen.se/arcgis/rest/services/Publikt/SkogligaGrunddata_3_1/ImageServer/computeStatisticsHistograms?geometryType=esriGeometryPolygon&geometry=%7B%22rings%22%3A%5B%5B%5B555137%2C6677080%5D%2C%5B556459%2C6677080%5D%2C%5B556459%2C6676000%5D%2C%5B555137%2C6676000%5D%2C%5B555137%2C6677080%5D%5D%5D%7D&mosaicRule=&renderingRule=%7B%22rasterFunction%22%3A%22Urval%22%2C%0D%0A%22rasterFunctionArguments%22%3A+%7B%0D%0A%22BandIds%22+%3A+%5B0%2C9%5D%2C%0D%0A%22IncludedRanges%22+%3A+%5B0%2C4000%2C0%2C2%5D%7D%0D%0A%7D%0D%0A&pixelSize=5%2C5&time=&processAsMultidimensional=false&f=pjson) [2C6676000%5D%2C%5B555137%2C6677080%5D%5D%5D%7D&mosaicRule=&renderingRule=%7B%22ra](https://geodata.skogsstyrelsen.se/arcgis/rest/services/Publikt/SkogligaGrunddata_3_1/ImageServer/computeStatisticsHistograms?geometryType=esriGeometryPolygon&geometry=%7B%22rings%22%3A%5B%5B%5B555137%2C6677080%5D%2C%5B556459%2C6677080%5D%2C%5B556459%2C6676000%5D%2C%5B555137%2C6676000%5D%2C%5B555137%2C6677080%5D%5D%5D%7D&mosaicRule=&renderingRule=%7B%22rasterFunction%22%3A%22Urval%22%2C%0D%0A%22rasterFunctionArguments%22%3A+%7B%0D%0A%22BandIds%22+%3A+%5B0%2C9%5D%2C%0D%0A%22IncludedRanges%22+%3A+%5B0%2C4000%2C0%2C2%5D%7D%0D%0A%7D%0D%0A&pixelSize=5%2C5&time=&processAsMultidimensional=false&f=pjson) [sterFunction%22%3A%22Urval%22%2C%0D%0A%22rasterFunctionArguments%22%3A+%7B%0D%0A%2](https://geodata.skogsstyrelsen.se/arcgis/rest/services/Publikt/SkogligaGrunddata_3_1/ImageServer/computeStatisticsHistograms?geometryType=esriGeometryPolygon&geometry=%7B%22rings%22%3A%5B%5B%5B555137%2C6677080%5D%2C%5B556459%2C6677080%5D%2C%5B556459%2C6676000%5D%2C%5B555137%2C6676000%5D%2C%5B555137%2C6677080%5D%5D%5D%7D&mosaicRule=&renderingRule=%7B%22rasterFunction%22%3A%22Urval%22%2C%0D%0A%22rasterFunctionArguments%22%3A+%7B%0D%0A%22BandIds%22+%3A+%5B0%2C9%5D%2C%0D%0A%22IncludedRanges%22+%3A+%5B0%2C4000%2C0%2C2%5D%7D%0D%0A%7D%0D%0A&pixelSize=5%2C5&time=&processAsMultidimensional=false&f=pjson) [2BandIds%22+%3A+%5B0%2C9%5D%2C%0D%0A%22IncludedRanges%22+%3A+%5B0%2C4000%2C0%](https://geodata.skogsstyrelsen.se/arcgis/rest/services/Publikt/SkogligaGrunddata_3_1/ImageServer/computeStatisticsHistograms?geometryType=esriGeometryPolygon&geometry=%7B%22rings%22%3A%5B%5B%5B555137%2C6677080%5D%2C%5B556459%2C6677080%5D%2C%5B556459%2C6676000%5D%2C%5B555137%2C6676000%5D%2C%5B555137%2C6677080%5D%5D%5D%7D&mosaicRule=&renderingRule=%7B%22rasterFunction%22%3A%22Urval%22%2C%0D%0A%22rasterFunctionArguments%22%3A+%7B%0D%0A%22BandIds%22+%3A+%5B0%2C9%5D%2C%0D%0A%22IncludedRanges%22+%3A+%5B0%2C4000%2C0%2C2%5D%7D%0D%0A%7D%0D%0A&pixelSize=5%2C5&time=&processAsMultidimensional=false&f=pjson) [2C2%5D%7D%0D%0A%7D%0D%0A&pixelSize=5%2C5&time=&processAsMultidimensional=false&f=pjso](https://geodata.skogsstyrelsen.se/arcgis/rest/services/Publikt/SkogligaGrunddata_3_1/ImageServer/computeStatisticsHistograms?geometryType=esriGeometryPolygon&geometry=%7B%22rings%22%3A%5B%5B%5B555137%2C6677080%5D%2C%5B556459%2C6677080%5D%2C%5B556459%2C6676000%5D%2C%5B555137%2C6676000%5D%2C%5B555137%2C6677080%5D%5D%5D%7D&mosaicRule=&renderingRule=%7B%22rasterFunction%22%3A%22Urval%22%2C%0D%0A%22rasterFunctionArguments%22%3A+%7B%0D%0A%22BandIds%22+%3A+%5B0%2C9%5D%2C%0D%0A%22IncludedRanges%22+%3A+%5B0%2C4000%2C0%2C2%5D%7D%0D%0A%7D%0D%0A&pixelSize=5%2C5&time=&processAsMultidimensional=false&f=pjson) [n](https://geodata.skogsstyrelsen.se/arcgis/rest/services/Publikt/SkogligaGrunddata_3_1/ImageServer/computeStatisticsHistograms?geometryType=esriGeometryPolygon&geometry=%7B%22rings%22%3A%5B%5B%5B555137%2C6677080%5D%2C%5B556459%2C6677080%5D%2C%5B556459%2C6676000%5D%2C%5B555137%2C6676000%5D%2C%5B555137%2C6677080%5D%5D%5D%7D&mosaicRule=&renderingRule=%7B%22rasterFunction%22%3A%22Urval%22%2C%0D%0A%22rasterFunctionArguments%22%3A+%7B%0D%0A%22BandIds%22+%3A+%5B0%2C9%5D%2C%0D%0A%22IncludedRanges%22+%3A+%5B0%2C4000%2C0%2C2%5D%7D%0D%0A%7D%0D%0A&pixelSize=5%2C5&time=&processAsMultidimensional=false&f=pjson)

### **Svar i JSON-format**:

```
{ 
  "statistics": [
  { 
    "min": 0,
    "max": 742,
    "mean": 74.362689393939192,
    "standardDeviation": 111.41260528857946,
   "median": 0.
    "mode": 0,
    "skipX": 1,
    "skipY": 1,
    "count": 57024,
    "covariances": "0,000000",
    "sum": 4240457.9999999888
   } 
  ],
  "histograms": [
  { 
     "size": 256,
    "min": 0,
    "max": 742,
    "counts": [
```
 30796, 0,………..

- (a) Medelvolymen ges av informationen i gruppen "statistics" där värdet kopplas till "mean". Enheten är definierad i beskrivningen av den använda rasterfunktionen. I det här fallet är det m $^3$ sk per hektar
- (b) Totalvolymen kan räknas ut på två sätt 1. Genom att använda arealuppgiften (observera att det är hektar som ska användas) från polygonet som skickades in och multiplicera det med medelvolymen. *polygonarea (i hektar) x mean = totalvolym* 2. Genom att använda antalet pixlar som beräkningen utförts på och multiplicera deras area med medelvolymen. *mean x count x pixelarea (i hektar) = totalvolym*

**Kommentar**: Erfarenheter har visat att noggrannheten och därigenom användbarheten av skogliga grunddata påverkas av beståndsavgränsningen. En slarvig beståndsavgränsning där man får med "kantpixlar" med 0-värden påverkar medelvärdet för beståndet. För kantpixlar gäller att de ingår i beräkningen om centroiden (pixelns mittpunkt) ligger inom polygonen. Ett sätt att hantera dessa "kanteffekter" är att sätta PixelSize till värdet 2 för att därigenom minska känsligheten för påverkan av "kantpixlar". OBS! Detta gäller främst bestånd < 5 ha. För större bestånd blir effekten av kantpixlar marginell och en operation med 2 m upplösningen blir onödigt tung på servern.

## <span id="page-12-0"></span>**Exempel 4. Beräkna medelhöjd per bestånd**

**Grundytevägd medelhöjd** (h) inom en polygon (i) beräknas enligt:

$$
h_i = \frac{\sum h_{p,i} \cdot g_{p,i}}{\sum g_{p,i}}
$$

Där *hp,i* är höjd för pixel *p* inuti polygon *i* och *gp,i* är Grundyta för pixel *p* inuti polygon *i.* 

Beräkningen av grundytevägd medeldiameter sker på samma sätt där *hp,i* ersätts av *dp,i i.*

Figurerna nedan representerar rasterdata med grundytevägd medelhöjd (h) och Grundyta (g).

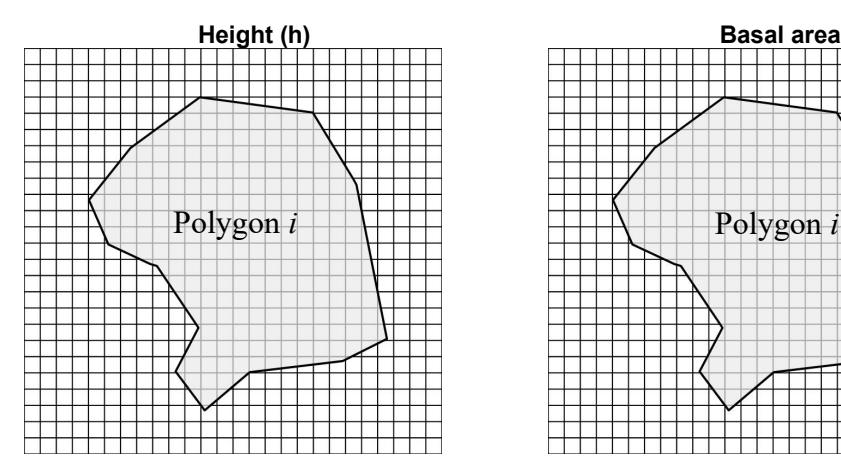

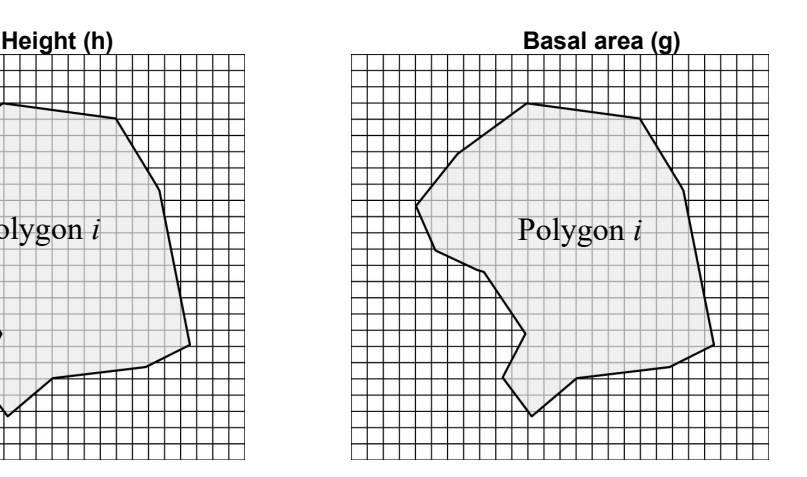

## **Rasterfunktion: "HgvGY\_Gy"**

Funktionen returnerar en bild som har två band. I det första bandet finns för varje pixel en multiplikation av den grundytevägda höjden och grundytan (Hgv \* Gy) och i det andra bandet finns grundytan (Gy).

Beståndet definieras av det polygon som skickas in till ComputeStatisticsHistogram. I det här fallet är polygonen en ring med fem brytpunkter där första och sista punkten är identiska.

### **Anrop med html + JSON-svar:**

[https://geodata.skogsstyrelsen.se/arcgis/rest/services/Publikt/SkogligaGrunddata\\_3\\_1/ImageServer/computeStati](https://geodata.skogsstyrelsen.se/arcgis/rest/services/Publikt/SkogligaGrunddata_3_1/ImageServer/computeStatisticsHistograms?geometryType=esriGeometryPolygon&geometry=%7B%22rings%22%3A%5B%5B%5B555137%2C6677080%5D%2C%5B556459%2C6677080%5D%2C%5B556459%2C6676000%5D%2C%5B555137%2C6676000%5D%2C%5B555137%2C6677080%5D%5D%5D%7D&mosaicRule=&renderingRule=%7B%22rasterFunction%22%3A%22HgvGy_Gy%22%7D&pixelSize=5%2C5&time=&processAsMultidimensional=false&f=html) [sticsHistograms?geometryType=esriGeometryPolygon&geometry=%7B%22rings%22%3A%5B%5B%5B55513](https://geodata.skogsstyrelsen.se/arcgis/rest/services/Publikt/SkogligaGrunddata_3_1/ImageServer/computeStatisticsHistograms?geometryType=esriGeometryPolygon&geometry=%7B%22rings%22%3A%5B%5B%5B555137%2C6677080%5D%2C%5B556459%2C6677080%5D%2C%5B556459%2C6676000%5D%2C%5B555137%2C6676000%5D%2C%5B555137%2C6677080%5D%5D%5D%7D&mosaicRule=&renderingRule=%7B%22rasterFunction%22%3A%22HgvGy_Gy%22%7D&pixelSize=5%2C5&time=&processAsMultidimensional=false&f=html) [7%2C6677080%5D%2C%5B556459%2C6677080%5D%2C%5B556459%2C6676000%5D%2C%5B555137%](https://geodata.skogsstyrelsen.se/arcgis/rest/services/Publikt/SkogligaGrunddata_3_1/ImageServer/computeStatisticsHistograms?geometryType=esriGeometryPolygon&geometry=%7B%22rings%22%3A%5B%5B%5B555137%2C6677080%5D%2C%5B556459%2C6677080%5D%2C%5B556459%2C6676000%5D%2C%5B555137%2C6676000%5D%2C%5B555137%2C6677080%5D%5D%5D%7D&mosaicRule=&renderingRule=%7B%22rasterFunction%22%3A%22HgvGy_Gy%22%7D&pixelSize=5%2C5&time=&processAsMultidimensional=false&f=html) [2C6676000%5D%2C%5B555137%2C6677080%5D%5D%5D%7D&mosaicRule=&renderingRule=%7B%22ra](https://geodata.skogsstyrelsen.se/arcgis/rest/services/Publikt/SkogligaGrunddata_3_1/ImageServer/computeStatisticsHistograms?geometryType=esriGeometryPolygon&geometry=%7B%22rings%22%3A%5B%5B%5B555137%2C6677080%5D%2C%5B556459%2C6677080%5D%2C%5B556459%2C6676000%5D%2C%5B555137%2C6676000%5D%2C%5B555137%2C6677080%5D%5D%5D%7D&mosaicRule=&renderingRule=%7B%22rasterFunction%22%3A%22HgvGy_Gy%22%7D&pixelSize=5%2C5&time=&processAsMultidimensional=false&f=html) [sterFunction%22%3A%22HgvGy\\_Gy%22%7D&pixelSize=5%2C5&time=&processAsMultidimensional=false](https://geodata.skogsstyrelsen.se/arcgis/rest/services/Publikt/SkogligaGrunddata_3_1/ImageServer/computeStatisticsHistograms?geometryType=esriGeometryPolygon&geometry=%7B%22rings%22%3A%5B%5B%5B555137%2C6677080%5D%2C%5B556459%2C6677080%5D%2C%5B556459%2C6676000%5D%2C%5B555137%2C6676000%5D%2C%5B555137%2C6677080%5D%5D%5D%7D&mosaicRule=&renderingRule=%7B%22rasterFunction%22%3A%22HgvGy_Gy%22%7D&pixelSize=5%2C5&time=&processAsMultidimensional=false&f=html) [&f=html](https://geodata.skogsstyrelsen.se/arcgis/rest/services/Publikt/SkogligaGrunddata_3_1/ImageServer/computeStatisticsHistograms?geometryType=esriGeometryPolygon&geometry=%7B%22rings%22%3A%5B%5B%5B555137%2C6677080%5D%2C%5B556459%2C6677080%5D%2C%5B556459%2C6676000%5D%2C%5B555137%2C6676000%5D%2C%5B555137%2C6677080%5D%5D%5D%7D&mosaicRule=&renderingRule=%7B%22rasterFunction%22%3A%22HgvGy_Gy%22%7D&pixelSize=5%2C5&time=&processAsMultidimensional=false&f=html)

### **Anrop med JSON-svar:**

[https://geodata.skogsstyrelsen.se/arcgis/rest/services/Publikt/SkogligaGrunddata\\_3\\_1/ImageServer/computeStati](https://geodata.skogsstyrelsen.se/arcgis/rest/services/Publikt/SkogligaGrunddata_3_1/ImageServer/computeStatisticsHistograms?geometryType=esriGeometryPolygon&geometry=%7B%22rings%22%3A%5B%5B%5B555137%2C6677080%5D%2C%5B556459%2C6677080%5D%2C%5B556459%2C6676000%5D%2C%5B555137%2C6676000%5D%2C%5B555137%2C6677080%5D%5D%5D%7D&mosaicRule=&renderingRule=%7B%22rasterFunction%22%3A%22HgvGy_Gy%22%7D&pixelSize=5%2C5&time=&processAsMultidimensional=false&f=pjson) [sticsHistograms?geometryType=esriGeometryPolygon&geometry=%7B%22rings%22%3A%5B%5B%5B55513](https://geodata.skogsstyrelsen.se/arcgis/rest/services/Publikt/SkogligaGrunddata_3_1/ImageServer/computeStatisticsHistograms?geometryType=esriGeometryPolygon&geometry=%7B%22rings%22%3A%5B%5B%5B555137%2C6677080%5D%2C%5B556459%2C6677080%5D%2C%5B556459%2C6676000%5D%2C%5B555137%2C6676000%5D%2C%5B555137%2C6677080%5D%5D%5D%7D&mosaicRule=&renderingRule=%7B%22rasterFunction%22%3A%22HgvGy_Gy%22%7D&pixelSize=5%2C5&time=&processAsMultidimensional=false&f=pjson) [7%2C6677080%5D%2C%5B556459%2C6677080%5D%2C%5B556459%2C6676000%5D%2C%5B555137%](https://geodata.skogsstyrelsen.se/arcgis/rest/services/Publikt/SkogligaGrunddata_3_1/ImageServer/computeStatisticsHistograms?geometryType=esriGeometryPolygon&geometry=%7B%22rings%22%3A%5B%5B%5B555137%2C6677080%5D%2C%5B556459%2C6677080%5D%2C%5B556459%2C6676000%5D%2C%5B555137%2C6676000%5D%2C%5B555137%2C6677080%5D%5D%5D%7D&mosaicRule=&renderingRule=%7B%22rasterFunction%22%3A%22HgvGy_Gy%22%7D&pixelSize=5%2C5&time=&processAsMultidimensional=false&f=pjson) [2C6676000%5D%2C%5B555137%2C6677080%5D%5D%5D%7D&mosaicRule=&renderingRule=%7B%22ra](https://geodata.skogsstyrelsen.se/arcgis/rest/services/Publikt/SkogligaGrunddata_3_1/ImageServer/computeStatisticsHistograms?geometryType=esriGeometryPolygon&geometry=%7B%22rings%22%3A%5B%5B%5B555137%2C6677080%5D%2C%5B556459%2C6677080%5D%2C%5B556459%2C6676000%5D%2C%5B555137%2C6676000%5D%2C%5B555137%2C6677080%5D%5D%5D%7D&mosaicRule=&renderingRule=%7B%22rasterFunction%22%3A%22HgvGy_Gy%22%7D&pixelSize=5%2C5&time=&processAsMultidimensional=false&f=pjson) [sterFunction%22%3A%22HgvGy\\_Gy%22%7D&pixelSize=5%2C5&time=&processAsMultidimensional=false](https://geodata.skogsstyrelsen.se/arcgis/rest/services/Publikt/SkogligaGrunddata_3_1/ImageServer/computeStatisticsHistograms?geometryType=esriGeometryPolygon&geometry=%7B%22rings%22%3A%5B%5B%5B555137%2C6677080%5D%2C%5B556459%2C6677080%5D%2C%5B556459%2C6676000%5D%2C%5B555137%2C6676000%5D%2C%5B555137%2C6677080%5D%5D%5D%7D&mosaicRule=&renderingRule=%7B%22rasterFunction%22%3A%22HgvGy_Gy%22%7D&pixelSize=5%2C5&time=&processAsMultidimensional=false&f=pjson)  $&$ f=pjson

### **Svar i JSON-format:**

```
 "statistics": [
   { 
     "min": 0,
     "max": 15652,
     "mean": 1584.3579896183983,
     "standardDeviation": 2437.8705396176692,
     "median": 0,
     "mode": 0,
     "skipX": 1,
     "skipY": 1,
     "count": 57024,
     "covariances": "0,000000,0,000000",
     "sum": 90346429.999999538
   },
   { 
     "min": 0,
     "max": 53,
     "mean": 8.8623035914701553,
     "standardDeviation": 11.520113918960384,
     "median": 0,
     "mode": 0,
     "skipX": 1,
     "skipY": 1,
     "count": 57024,
     "covariances": "0,000000,0,000000",
     "sum": 505363.99999999412
   } 
 ],
 "histograms": [
```

```
 "size": 256,
 "min": 0,
 "max": 15652,
 "counts": [
   30796,
  0,
```
{

### *OBS! Anpassad medelvärdesberäkning för grundytevägd medelhöjd och medeldiameter*

Den grundytevägda medelhöjden för beståndet kan inte direkt läsas ut från de statistiska variablerna utan måste beräknas för att bli korrekt.

Kvoten mellan medelvärdena i band\_1 respektive band\_2 ger det korrekta värdet. I detta exempel **1584.36/8.86 = 178,8.**

## *Beståndets grundytevägda medelhöjd = mean (band1) / mean (band2)*

Samma förhållanden gäller för den grundytevägda medeldiametern.

### <span id="page-14-0"></span>**Exempel 5. Gör beräkning på produktiv skogsmark**

Genom parametern IncludedRanges styrs vilken typ av mark beräkningarna sker på. Se **Fel! Hittar inte referenskälla.** för beskrivning av möjliga pixelvärden och [Tabell 2](#page-3-0) för hjälp med parametersättning. Se även [Fråga 2: Hur gör jag beräkningar på olika typer av skogsmark?](#page-5-2) under Frågor och svar.

**Anrop med html + JSON-svar:**

**Anrop med html-svar:**

**Svar i JSON-format**:

### <span id="page-14-1"></span>**Exempel 6. Datum laserskanning genom VisaDatumlaserskanning\_1\_0**

Anrop görs som en query mot lagret som i tjänsten heter VisaDatumlaserskanning\_1\_0. Fälten *SkanningDatum* och *Lov* (ej lövat = 0 lövat = 1), returneras i svaret. Ingen geometri returneras i svaret.

Observera att datum returneras i numeriskt format och representeras i epoch format (antalet millisekunder sedan 1 januari 1970). Läs mer på http://www.epochconverter.com/.

*Koordinat: easting: 500000, northing: 6600000*

### **Anrop med html-svar:**

[http://geodpags.skogsstyrelsen.se/arcgis/rest/services/Geodataportal/GeodataportalVisaSkogligaGrunddataMetad](http://geodpags.skogsstyrelsen.se/arcgis/rest/services/Geodataportal/GeodataportalVisaSkogligaGrunddataMetadata/MapServer/0/query?where=&text=&objectIds=&time=&geometry=%7B%0D%0A%22x%22+%3A+521656%2C%0D%0A%22y%22+%3A+6243207%2C%0D%0A%22spatialReference%22+%3A+%7B%22wkid%22+%3A+3006%7D%0D%0A%7D&geometryType=esriGeometryPoint&inSR=&spatialRel=esriSpatialRelIntersects&relationParam=&outFields=Datum%2C+Lov_Avlov&returnGeometry=false&returnTrueCurves=false&maxAllowableOffset=&geometryPrecision=&outSR=&returnIdsOnly=false&returnCountOnly=false&orderByFields=&groupByFieldsForStatistics=&outStatistics=&returnZ=false&returnM=false&gdbVersion=&returnDistinctValues=false&resultOffset=&resultRecordCount=&f=html) [ata/MapServer/0/query?where=&text=&objectIds=&time=&geometry=%7B%0D%0A%22x%22+%3A+521656](http://geodpags.skogsstyrelsen.se/arcgis/rest/services/Geodataportal/GeodataportalVisaSkogligaGrunddataMetadata/MapServer/0/query?where=&text=&objectIds=&time=&geometry=%7B%0D%0A%22x%22+%3A+521656%2C%0D%0A%22y%22+%3A+6243207%2C%0D%0A%22spatialReference%22+%3A+%7B%22wkid%22+%3A+3006%7D%0D%0A%7D&geometryType=esriGeometryPoint&inSR=&spatialRel=esriSpatialRelIntersects&relationParam=&outFields=Datum%2C+Lov_Avlov&returnGeometry=false&returnTrueCurves=false&maxAllowableOffset=&geometryPrecision=&outSR=&returnIdsOnly=false&returnCountOnly=false&orderByFields=&groupByFieldsForStatistics=&outStatistics=&returnZ=false&returnM=false&gdbVersion=&returnDistinctValues=false&resultOffset=&resultRecordCount=&f=html) [%2C%0D%0A%22y%22+%3A+6243207%2C%0D%0A%22spatialReference%22+%3A+%7B%22wkid%22+](http://geodpags.skogsstyrelsen.se/arcgis/rest/services/Geodataportal/GeodataportalVisaSkogligaGrunddataMetadata/MapServer/0/query?where=&text=&objectIds=&time=&geometry=%7B%0D%0A%22x%22+%3A+521656%2C%0D%0A%22y%22+%3A+6243207%2C%0D%0A%22spatialReference%22+%3A+%7B%22wkid%22+%3A+3006%7D%0D%0A%7D&geometryType=esriGeometryPoint&inSR=&spatialRel=esriSpatialRelIntersects&relationParam=&outFields=Datum%2C+Lov_Avlov&returnGeometry=false&returnTrueCurves=false&maxAllowableOffset=&geometryPrecision=&outSR=&returnIdsOnly=false&returnCountOnly=false&orderByFields=&groupByFieldsForStatistics=&outStatistics=&returnZ=false&returnM=false&gdbVersion=&returnDistinctValues=false&resultOffset=&resultRecordCount=&f=html)

[%3A+3006%7D%0D%0A%7D&geometryType=esriGeometryPoint&inSR=&spatialRel=esriSpatialRelIntersect](http://geodpags.skogsstyrelsen.se/arcgis/rest/services/Geodataportal/GeodataportalVisaSkogligaGrunddataMetadata/MapServer/0/query?where=&text=&objectIds=&time=&geometry=%7B%0D%0A%22x%22+%3A+521656%2C%0D%0A%22y%22+%3A+6243207%2C%0D%0A%22spatialReference%22+%3A+%7B%22wkid%22+%3A+3006%7D%0D%0A%7D&geometryType=esriGeometryPoint&inSR=&spatialRel=esriSpatialRelIntersects&relationParam=&outFields=Datum%2C+Lov_Avlov&returnGeometry=false&returnTrueCurves=false&maxAllowableOffset=&geometryPrecision=&outSR=&returnIdsOnly=false&returnCountOnly=false&orderByFields=&groupByFieldsForStatistics=&outStatistics=&returnZ=false&returnM=false&gdbVersion=&returnDistinctValues=false&resultOffset=&resultRecordCount=&f=html) [s&relationParam=&outFields=Datum%2C+Lov\\_Avlov&returnGeometry=false&returnTrueCurves=false&max](http://geodpags.skogsstyrelsen.se/arcgis/rest/services/Geodataportal/GeodataportalVisaSkogligaGrunddataMetadata/MapServer/0/query?where=&text=&objectIds=&time=&geometry=%7B%0D%0A%22x%22+%3A+521656%2C%0D%0A%22y%22+%3A+6243207%2C%0D%0A%22spatialReference%22+%3A+%7B%22wkid%22+%3A+3006%7D%0D%0A%7D&geometryType=esriGeometryPoint&inSR=&spatialRel=esriSpatialRelIntersects&relationParam=&outFields=Datum%2C+Lov_Avlov&returnGeometry=false&returnTrueCurves=false&maxAllowableOffset=&geometryPrecision=&outSR=&returnIdsOnly=false&returnCountOnly=false&orderByFields=&groupByFieldsForStatistics=&outStatistics=&returnZ=false&returnM=false&gdbVersion=&returnDistinctValues=false&resultOffset=&resultRecordCount=&f=html) [AllowableOffset=&geometryPrecision=&outSR=&returnIdsOnly=false&returnCountOnly=false&orderByFields](http://geodpags.skogsstyrelsen.se/arcgis/rest/services/Geodataportal/GeodataportalVisaSkogligaGrunddataMetadata/MapServer/0/query?where=&text=&objectIds=&time=&geometry=%7B%0D%0A%22x%22+%3A+521656%2C%0D%0A%22y%22+%3A+6243207%2C%0D%0A%22spatialReference%22+%3A+%7B%22wkid%22+%3A+3006%7D%0D%0A%7D&geometryType=esriGeometryPoint&inSR=&spatialRel=esriSpatialRelIntersects&relationParam=&outFields=Datum%2C+Lov_Avlov&returnGeometry=false&returnTrueCurves=false&maxAllowableOffset=&geometryPrecision=&outSR=&returnIdsOnly=false&returnCountOnly=false&orderByFields=&groupByFieldsForStatistics=&outStatistics=&returnZ=false&returnM=false&gdbVersion=&returnDistinctValues=false&resultOffset=&resultRecordCount=&f=html) [=&groupByFieldsForStatistics=&outStatistics=&returnZ=false&returnM=false&gdbVersion=&returnDistinctVa](http://geodpags.skogsstyrelsen.se/arcgis/rest/services/Geodataportal/GeodataportalVisaSkogligaGrunddataMetadata/MapServer/0/query?where=&text=&objectIds=&time=&geometry=%7B%0D%0A%22x%22+%3A+521656%2C%0D%0A%22y%22+%3A+6243207%2C%0D%0A%22spatialReference%22+%3A+%7B%22wkid%22+%3A+3006%7D%0D%0A%7D&geometryType=esriGeometryPoint&inSR=&spatialRel=esriSpatialRelIntersects&relationParam=&outFields=Datum%2C+Lov_Avlov&returnGeometry=false&returnTrueCurves=false&maxAllowableOffset=&geometryPrecision=&outSR=&returnIdsOnly=false&returnCountOnly=false&orderByFields=&groupByFieldsForStatistics=&outStatistics=&returnZ=false&returnM=false&gdbVersion=&returnDistinctValues=false&resultOffset=&resultRecordCount=&f=html) [lues=false&resultOffset=&resultRecordCount=&f=html](http://geodpags.skogsstyrelsen.se/arcgis/rest/services/Geodataportal/GeodataportalVisaSkogligaGrunddataMetadata/MapServer/0/query?where=&text=&objectIds=&time=&geometry=%7B%0D%0A%22x%22+%3A+521656%2C%0D%0A%22y%22+%3A+6243207%2C%0D%0A%22spatialReference%22+%3A+%7B%22wkid%22+%3A+3006%7D%0D%0A%7D&geometryType=esriGeometryPoint&inSR=&spatialRel=esriSpatialRelIntersects&relationParam=&outFields=Datum%2C+Lov_Avlov&returnGeometry=false&returnTrueCurves=false&maxAllowableOffset=&geometryPrecision=&outSR=&returnIdsOnly=false&returnCountOnly=false&orderByFields=&groupByFieldsForStatistics=&outStatistics=&returnZ=false&returnM=false&gdbVersion=&returnDistinctValues=false&resultOffset=&resultRecordCount=&f=html)

#### **Anrop med JSON-svar:**

[http://geodpags.skogsstyrelsen.se/arcgis/rest/services/Geodataportal/GeodataportalVisaSkogligaGrunddataMetad](http://geodpags.skogsstyrelsen.se/arcgis/rest/services/Geodataportal/GeodataportalVisaSkogligaGrunddataMetadata/MapServer/0/query?where=&text=&objectIds=&time=&geometry=%7B%0D%0A%22x%22+%3A+521656%2C%0D%0A%22y%22+%3A+6243207%2C%0D%0A%22spatialReference%22+%3A+%7B%22wkid%22+%3A+3006%7D%0D%0A%7D&geometryType=esriGeometryPoint&inSR=&spatialRel=esriSpatialRelIntersects&relationParam=&outFields=Datum%2C+Lov_Avlov&returnGeometry=false&returnTrueCurves=false&maxAllowableOffset=&geometryPrecision=&outSR=&returnIdsOnly=false&returnCountOnly=false&orderByFields=&groupByFieldsForStatistics=&outStatistics=&returnZ=false&returnM=false&gdbVersion=&returnDistinctValues=false&resultOffset=&resultRecordCount=&f=pjson) [ata/MapServer/0/query?where=&text=&objectIds=&time=&geometry=%7B%0D%0A%22x%22+%3A+521656](http://geodpags.skogsstyrelsen.se/arcgis/rest/services/Geodataportal/GeodataportalVisaSkogligaGrunddataMetadata/MapServer/0/query?where=&text=&objectIds=&time=&geometry=%7B%0D%0A%22x%22+%3A+521656%2C%0D%0A%22y%22+%3A+6243207%2C%0D%0A%22spatialReference%22+%3A+%7B%22wkid%22+%3A+3006%7D%0D%0A%7D&geometryType=esriGeometryPoint&inSR=&spatialRel=esriSpatialRelIntersects&relationParam=&outFields=Datum%2C+Lov_Avlov&returnGeometry=false&returnTrueCurves=false&maxAllowableOffset=&geometryPrecision=&outSR=&returnIdsOnly=false&returnCountOnly=false&orderByFields=&groupByFieldsForStatistics=&outStatistics=&returnZ=false&returnM=false&gdbVersion=&returnDistinctValues=false&resultOffset=&resultRecordCount=&f=pjson) [%2C%0D%0A%22y%22+%3A+6243207%2C%0D%0A%22spatialReference%22+%3A+%7B%22wkid%22+](http://geodpags.skogsstyrelsen.se/arcgis/rest/services/Geodataportal/GeodataportalVisaSkogligaGrunddataMetadata/MapServer/0/query?where=&text=&objectIds=&time=&geometry=%7B%0D%0A%22x%22+%3A+521656%2C%0D%0A%22y%22+%3A+6243207%2C%0D%0A%22spatialReference%22+%3A+%7B%22wkid%22+%3A+3006%7D%0D%0A%7D&geometryType=esriGeometryPoint&inSR=&spatialRel=esriSpatialRelIntersects&relationParam=&outFields=Datum%2C+Lov_Avlov&returnGeometry=false&returnTrueCurves=false&maxAllowableOffset=&geometryPrecision=&outSR=&returnIdsOnly=false&returnCountOnly=false&orderByFields=&groupByFieldsForStatistics=&outStatistics=&returnZ=false&returnM=false&gdbVersion=&returnDistinctValues=false&resultOffset=&resultRecordCount=&f=pjson) [%3A+3006%7D%0D%0A%7D&geometryType=esriGeometryPoint&inSR=&spatialRel=esriSpatialRelIntersect](http://geodpags.skogsstyrelsen.se/arcgis/rest/services/Geodataportal/GeodataportalVisaSkogligaGrunddataMetadata/MapServer/0/query?where=&text=&objectIds=&time=&geometry=%7B%0D%0A%22x%22+%3A+521656%2C%0D%0A%22y%22+%3A+6243207%2C%0D%0A%22spatialReference%22+%3A+%7B%22wkid%22+%3A+3006%7D%0D%0A%7D&geometryType=esriGeometryPoint&inSR=&spatialRel=esriSpatialRelIntersects&relationParam=&outFields=Datum%2C+Lov_Avlov&returnGeometry=false&returnTrueCurves=false&maxAllowableOffset=&geometryPrecision=&outSR=&returnIdsOnly=false&returnCountOnly=false&orderByFields=&groupByFieldsForStatistics=&outStatistics=&returnZ=false&returnM=false&gdbVersion=&returnDistinctValues=false&resultOffset=&resultRecordCount=&f=pjson) [s&relationParam=&outFields=Datum%2C+Lov\\_Avlov&returnGeometry=false&returnTrueCurves=false&max](http://geodpags.skogsstyrelsen.se/arcgis/rest/services/Geodataportal/GeodataportalVisaSkogligaGrunddataMetadata/MapServer/0/query?where=&text=&objectIds=&time=&geometry=%7B%0D%0A%22x%22+%3A+521656%2C%0D%0A%22y%22+%3A+6243207%2C%0D%0A%22spatialReference%22+%3A+%7B%22wkid%22+%3A+3006%7D%0D%0A%7D&geometryType=esriGeometryPoint&inSR=&spatialRel=esriSpatialRelIntersects&relationParam=&outFields=Datum%2C+Lov_Avlov&returnGeometry=false&returnTrueCurves=false&maxAllowableOffset=&geometryPrecision=&outSR=&returnIdsOnly=false&returnCountOnly=false&orderByFields=&groupByFieldsForStatistics=&outStatistics=&returnZ=false&returnM=false&gdbVersion=&returnDistinctValues=false&resultOffset=&resultRecordCount=&f=pjson) [AllowableOffset=&geometryPrecision=&outSR=&returnIdsOnly=false&returnCountOnly=false&orderByFields](http://geodpags.skogsstyrelsen.se/arcgis/rest/services/Geodataportal/GeodataportalVisaSkogligaGrunddataMetadata/MapServer/0/query?where=&text=&objectIds=&time=&geometry=%7B%0D%0A%22x%22+%3A+521656%2C%0D%0A%22y%22+%3A+6243207%2C%0D%0A%22spatialReference%22+%3A+%7B%22wkid%22+%3A+3006%7D%0D%0A%7D&geometryType=esriGeometryPoint&inSR=&spatialRel=esriSpatialRelIntersects&relationParam=&outFields=Datum%2C+Lov_Avlov&returnGeometry=false&returnTrueCurves=false&maxAllowableOffset=&geometryPrecision=&outSR=&returnIdsOnly=false&returnCountOnly=false&orderByFields=&groupByFieldsForStatistics=&outStatistics=&returnZ=false&returnM=false&gdbVersion=&returnDistinctValues=false&resultOffset=&resultRecordCount=&f=pjson) [=&groupByFieldsForStatistics=&outStatistics=&returnZ=false&returnM=false&gdbVersion=&returnDistinctVa](http://geodpags.skogsstyrelsen.se/arcgis/rest/services/Geodataportal/GeodataportalVisaSkogligaGrunddataMetadata/MapServer/0/query?where=&text=&objectIds=&time=&geometry=%7B%0D%0A%22x%22+%3A+521656%2C%0D%0A%22y%22+%3A+6243207%2C%0D%0A%22spatialReference%22+%3A+%7B%22wkid%22+%3A+3006%7D%0D%0A%7D&geometryType=esriGeometryPoint&inSR=&spatialRel=esriSpatialRelIntersects&relationParam=&outFields=Datum%2C+Lov_Avlov&returnGeometry=false&returnTrueCurves=false&maxAllowableOffset=&geometryPrecision=&outSR=&returnIdsOnly=false&returnCountOnly=false&orderByFields=&groupByFieldsForStatistics=&outStatistics=&returnZ=false&returnM=false&gdbVersion=&returnDistinctValues=false&resultOffset=&resultRecordCount=&f=pjson) [lues=false&resultOffset=&resultRecordCount=&f=pjson](http://geodpags.skogsstyrelsen.se/arcgis/rest/services/Geodataportal/GeodataportalVisaSkogligaGrunddataMetadata/MapServer/0/query?where=&text=&objectIds=&time=&geometry=%7B%0D%0A%22x%22+%3A+521656%2C%0D%0A%22y%22+%3A+6243207%2C%0D%0A%22spatialReference%22+%3A+%7B%22wkid%22+%3A+3006%7D%0D%0A%7D&geometryType=esriGeometryPoint&inSR=&spatialRel=esriSpatialRelIntersects&relationParam=&outFields=Datum%2C+Lov_Avlov&returnGeometry=false&returnTrueCurves=false&maxAllowableOffset=&geometryPrecision=&outSR=&returnIdsOnly=false&returnCountOnly=false&orderByFields=&groupByFieldsForStatistics=&outStatistics=&returnZ=false&returnM=false&gdbVersion=&returnDistinctValues=false&resultOffset=&resultRecordCount=&f=pjson)

### **Svar i JSON-format**:

```
{ 
 "displayFieldName": "Datum",
 "fieldAliases": {
  "Datum": "Datum",
  "Lov Avlov": "Lov Avlov"
 },
 "fields": [
   { 
    "name": "Datum",
    "type": "esriFieldTypeString",
    "alias": "Datum",
    "length": 2147483647
   },
   { 
   "name": "Lov Avlov",
    "type": "esriFieldTypeSmallInteger",
    "alias": "Lov_Avlov"
   } 
 ],
 "features": [
   { 
    "attributes": {
     "Datum": "2019-04-06",
    "Lov Avlov": 2
    } 
   },
   { 
    "attributes": {
     "Datum": "2010-04-07",
     "Lov_Avlov": 0
    } 
   } 
  ] 
}
```
### <span id="page-15-0"></span>**Exempel 7. Datum laserskanning genom Skogliga Grunddata**

Koordinat: easting: 500000, northing: 6600000 Rasterfunktion:" SKS\_UnixDay"

Resource: identify

OBS! Styr vilket omdrev du frågar genom att i mosaicRule sätta omdrev till 1 eller 2

{"where" : "Omdrev= 2"}

#### **Anrop med html + JSON-svar:**

[https://geodata.skogsstyrelsen.se/arcgis/rest/services/Publikt/SkogligaGrunddata\\_3\\_1/ImageServer/identify?geo](https://geodata.skogsstyrelsen.se/arcgis/rest/services/Publikt/SkogligaGrunddata_3_1/ImageServer/identify?geometry=%7B%0D%0A%22x%22+%3A+521656%2C%0D%0A%22y%22+%3A+6243207%2C%0D%0A%22spatialReference%22+%3A+%7B%22wkid%22+%3A+3006%7D%0D%0A%7D&geometryType=esriGeometryPoint&mosaicRule=%7B%22where%22%3A%22Omdrev%3D+2%22%7D&renderingRule=%7B%22rasterFunction%22%3A%22Urval%22%2C+%22rasterFunctionArguments%22%3A+%7B+%22BandIds%22+%3A+%5B7%2C9%5D%2C+%22IncludedRanges%22+%3A+%5B0%2C65535%2C0%2C2%5D%7D+%7D&renderingRules=&pixelSize=&sliceId=&time=&returnGeometry=false&returnCatalogItems=false&returnPixelValues=false&processAsMultidimensional=false&maxItemCount=&f=html) [metry=%7B%0D%0A%22x%22+%3A+521656%2C%0D%0A%22y%22+%3A+6243207%2C%0D%0A%22sp](https://geodata.skogsstyrelsen.se/arcgis/rest/services/Publikt/SkogligaGrunddata_3_1/ImageServer/identify?geometry=%7B%0D%0A%22x%22+%3A+521656%2C%0D%0A%22y%22+%3A+6243207%2C%0D%0A%22spatialReference%22+%3A+%7B%22wkid%22+%3A+3006%7D%0D%0A%7D&geometryType=esriGeometryPoint&mosaicRule=%7B%22where%22%3A%22Omdrev%3D+2%22%7D&renderingRule=%7B%22rasterFunction%22%3A%22Urval%22%2C+%22rasterFunctionArguments%22%3A+%7B+%22BandIds%22+%3A+%5B7%2C9%5D%2C+%22IncludedRanges%22+%3A+%5B0%2C65535%2C0%2C2%5D%7D+%7D&renderingRules=&pixelSize=&sliceId=&time=&returnGeometry=false&returnCatalogItems=false&returnPixelValues=false&processAsMultidimensional=false&maxItemCount=&f=html) [atialReference%22+%3A+%7B%22wkid%22+%3A+3006%7D%0D%0A%7D&geometryType=esriGeometryP](https://geodata.skogsstyrelsen.se/arcgis/rest/services/Publikt/SkogligaGrunddata_3_1/ImageServer/identify?geometry=%7B%0D%0A%22x%22+%3A+521656%2C%0D%0A%22y%22+%3A+6243207%2C%0D%0A%22spatialReference%22+%3A+%7B%22wkid%22+%3A+3006%7D%0D%0A%7D&geometryType=esriGeometryPoint&mosaicRule=%7B%22where%22%3A%22Omdrev%3D+2%22%7D&renderingRule=%7B%22rasterFunction%22%3A%22Urval%22%2C+%22rasterFunctionArguments%22%3A+%7B+%22BandIds%22+%3A+%5B7%2C9%5D%2C+%22IncludedRanges%22+%3A+%5B0%2C65535%2C0%2C2%5D%7D+%7D&renderingRules=&pixelSize=&sliceId=&time=&returnGeometry=false&returnCatalogItems=false&returnPixelValues=false&processAsMultidimensional=false&maxItemCount=&f=html) [oint&mosaicRule=%7B%22where%22%3A%22Omdrev%3D+2%22%7D&renderingRule=%7B%22rasterFunct](https://geodata.skogsstyrelsen.se/arcgis/rest/services/Publikt/SkogligaGrunddata_3_1/ImageServer/identify?geometry=%7B%0D%0A%22x%22+%3A+521656%2C%0D%0A%22y%22+%3A+6243207%2C%0D%0A%22spatialReference%22+%3A+%7B%22wkid%22+%3A+3006%7D%0D%0A%7D&geometryType=esriGeometryPoint&mosaicRule=%7B%22where%22%3A%22Omdrev%3D+2%22%7D&renderingRule=%7B%22rasterFunction%22%3A%22Urval%22%2C+%22rasterFunctionArguments%22%3A+%7B+%22BandIds%22+%3A+%5B7%2C9%5D%2C+%22IncludedRanges%22+%3A+%5B0%2C65535%2C0%2C2%5D%7D+%7D&renderingRules=&pixelSize=&sliceId=&time=&returnGeometry=false&returnCatalogItems=false&returnPixelValues=false&processAsMultidimensional=false&maxItemCount=&f=html) [ion%22%3A%22Urval%22%2C+%22rasterFunctionArguments%22%3A+%7B+%22BandIds%22+%3A+%5B](https://geodata.skogsstyrelsen.se/arcgis/rest/services/Publikt/SkogligaGrunddata_3_1/ImageServer/identify?geometry=%7B%0D%0A%22x%22+%3A+521656%2C%0D%0A%22y%22+%3A+6243207%2C%0D%0A%22spatialReference%22+%3A+%7B%22wkid%22+%3A+3006%7D%0D%0A%7D&geometryType=esriGeometryPoint&mosaicRule=%7B%22where%22%3A%22Omdrev%3D+2%22%7D&renderingRule=%7B%22rasterFunction%22%3A%22Urval%22%2C+%22rasterFunctionArguments%22%3A+%7B+%22BandIds%22+%3A+%5B7%2C9%5D%2C+%22IncludedRanges%22+%3A+%5B0%2C65535%2C0%2C2%5D%7D+%7D&renderingRules=&pixelSize=&sliceId=&time=&returnGeometry=false&returnCatalogItems=false&returnPixelValues=false&processAsMultidimensional=false&maxItemCount=&f=html) [7%2C9%5D%2C+%22IncludedRanges%22+%3A+%5B0%2C65535%2C0%2C2%5D%7D+%7D&renderingR](https://geodata.skogsstyrelsen.se/arcgis/rest/services/Publikt/SkogligaGrunddata_3_1/ImageServer/identify?geometry=%7B%0D%0A%22x%22+%3A+521656%2C%0D%0A%22y%22+%3A+6243207%2C%0D%0A%22spatialReference%22+%3A+%7B%22wkid%22+%3A+3006%7D%0D%0A%7D&geometryType=esriGeometryPoint&mosaicRule=%7B%22where%22%3A%22Omdrev%3D+2%22%7D&renderingRule=%7B%22rasterFunction%22%3A%22Urval%22%2C+%22rasterFunctionArguments%22%3A+%7B+%22BandIds%22+%3A+%5B7%2C9%5D%2C+%22IncludedRanges%22+%3A+%5B0%2C65535%2C0%2C2%5D%7D+%7D&renderingRules=&pixelSize=&sliceId=&time=&returnGeometry=false&returnCatalogItems=false&returnPixelValues=false&processAsMultidimensional=false&maxItemCount=&f=html) [ules=&pixelSize=&sliceId=&time=&returnGeometry=false&returnCatalogItems=false&returnPixelValues=fals](https://geodata.skogsstyrelsen.se/arcgis/rest/services/Publikt/SkogligaGrunddata_3_1/ImageServer/identify?geometry=%7B%0D%0A%22x%22+%3A+521656%2C%0D%0A%22y%22+%3A+6243207%2C%0D%0A%22spatialReference%22+%3A+%7B%22wkid%22+%3A+3006%7D%0D%0A%7D&geometryType=esriGeometryPoint&mosaicRule=%7B%22where%22%3A%22Omdrev%3D+2%22%7D&renderingRule=%7B%22rasterFunction%22%3A%22Urval%22%2C+%22rasterFunctionArguments%22%3A+%7B+%22BandIds%22+%3A+%5B7%2C9%5D%2C+%22IncludedRanges%22+%3A+%5B0%2C65535%2C0%2C2%5D%7D+%7D&renderingRules=&pixelSize=&sliceId=&time=&returnGeometry=false&returnCatalogItems=false&returnPixelValues=false&processAsMultidimensional=false&maxItemCount=&f=html) [e&processAsMultidimensional=false&maxItemCount=&f=html](https://geodata.skogsstyrelsen.se/arcgis/rest/services/Publikt/SkogligaGrunddata_3_1/ImageServer/identify?geometry=%7B%0D%0A%22x%22+%3A+521656%2C%0D%0A%22y%22+%3A+6243207%2C%0D%0A%22spatialReference%22+%3A+%7B%22wkid%22+%3A+3006%7D%0D%0A%7D&geometryType=esriGeometryPoint&mosaicRule=%7B%22where%22%3A%22Omdrev%3D+2%22%7D&renderingRule=%7B%22rasterFunction%22%3A%22Urval%22%2C+%22rasterFunctionArguments%22%3A+%7B+%22BandIds%22+%3A+%5B7%2C9%5D%2C+%22IncludedRanges%22+%3A+%5B0%2C65535%2C0%2C2%5D%7D+%7D&renderingRules=&pixelSize=&sliceId=&time=&returnGeometry=false&returnCatalogItems=false&returnPixelValues=false&processAsMultidimensional=false&maxItemCount=&f=html)

#### **Anrop med JSON-svar:**

[https://geodata.skogsstyrelsen.se/arcgis/rest/services/Publikt/SkogligaGrunddata\\_3\\_1/ImageServer/identify?geo](https://geodata.skogsstyrelsen.se/arcgis/rest/services/Publikt/SkogligaGrunddata_3_1/ImageServer/identify?geometry=%7B%0D%0A%22x%22+%3A+521656%2C%0D%0A%22y%22+%3A+6243207%2C%0D%0A%22spatialReference%22+%3A+%7B%22wkid%22+%3A+3006%7D%0D%0A%7D&geometryType=esriGeometryPoint&mosaicRule=%7B%22where%22%3A%22Omdrev%3D+2%22%7D&renderingRule=%7B%22rasterFunction%22%3A%22Urval%22%2C+%22rasterFunctionArguments%22%3A+%7B+%22BandIds%22+%3A+%5B7%2C9%5D%2C+%22IncludedRanges%22+%3A+%5B0%2C65535%2C0%2C2%5D%7D+%7D&renderingRules=&pixelSize=&sliceId=&time=&returnGeometry=false&returnCatalogItems=false&returnPixelValues=false&processAsMultidimensional=false&maxItemCount=&f=pjson) [metry=%7B%0D%0A%22x%22+%3A+521656%2C%0D%0A%22y%22+%3A+6243207%2C%0D%0A%22sp](https://geodata.skogsstyrelsen.se/arcgis/rest/services/Publikt/SkogligaGrunddata_3_1/ImageServer/identify?geometry=%7B%0D%0A%22x%22+%3A+521656%2C%0D%0A%22y%22+%3A+6243207%2C%0D%0A%22spatialReference%22+%3A+%7B%22wkid%22+%3A+3006%7D%0D%0A%7D&geometryType=esriGeometryPoint&mosaicRule=%7B%22where%22%3A%22Omdrev%3D+2%22%7D&renderingRule=%7B%22rasterFunction%22%3A%22Urval%22%2C+%22rasterFunctionArguments%22%3A+%7B+%22BandIds%22+%3A+%5B7%2C9%5D%2C+%22IncludedRanges%22+%3A+%5B0%2C65535%2C0%2C2%5D%7D+%7D&renderingRules=&pixelSize=&sliceId=&time=&returnGeometry=false&returnCatalogItems=false&returnPixelValues=false&processAsMultidimensional=false&maxItemCount=&f=pjson) [atialReference%22+%3A+%7B%22wkid%22+%3A+3006%7D%0D%0A%7D&geometryType=esriGeometryP](https://geodata.skogsstyrelsen.se/arcgis/rest/services/Publikt/SkogligaGrunddata_3_1/ImageServer/identify?geometry=%7B%0D%0A%22x%22+%3A+521656%2C%0D%0A%22y%22+%3A+6243207%2C%0D%0A%22spatialReference%22+%3A+%7B%22wkid%22+%3A+3006%7D%0D%0A%7D&geometryType=esriGeometryPoint&mosaicRule=%7B%22where%22%3A%22Omdrev%3D+2%22%7D&renderingRule=%7B%22rasterFunction%22%3A%22Urval%22%2C+%22rasterFunctionArguments%22%3A+%7B+%22BandIds%22+%3A+%5B7%2C9%5D%2C+%22IncludedRanges%22+%3A+%5B0%2C65535%2C0%2C2%5D%7D+%7D&renderingRules=&pixelSize=&sliceId=&time=&returnGeometry=false&returnCatalogItems=false&returnPixelValues=false&processAsMultidimensional=false&maxItemCount=&f=pjson) [oint&mosaicRule=%7B%22where%22%3A%22Omdrev%3D+2%22%7D&renderingRule=%7B%22rasterFunct](https://geodata.skogsstyrelsen.se/arcgis/rest/services/Publikt/SkogligaGrunddata_3_1/ImageServer/identify?geometry=%7B%0D%0A%22x%22+%3A+521656%2C%0D%0A%22y%22+%3A+6243207%2C%0D%0A%22spatialReference%22+%3A+%7B%22wkid%22+%3A+3006%7D%0D%0A%7D&geometryType=esriGeometryPoint&mosaicRule=%7B%22where%22%3A%22Omdrev%3D+2%22%7D&renderingRule=%7B%22rasterFunction%22%3A%22Urval%22%2C+%22rasterFunctionArguments%22%3A+%7B+%22BandIds%22+%3A+%5B7%2C9%5D%2C+%22IncludedRanges%22+%3A+%5B0%2C65535%2C0%2C2%5D%7D+%7D&renderingRules=&pixelSize=&sliceId=&time=&returnGeometry=false&returnCatalogItems=false&returnPixelValues=false&processAsMultidimensional=false&maxItemCount=&f=pjson) [ion%22%3A%22Urval%22%2C+%22rasterFunctionArguments%22%3A+%7B+%22BandIds%22+%3A+%5B](https://geodata.skogsstyrelsen.se/arcgis/rest/services/Publikt/SkogligaGrunddata_3_1/ImageServer/identify?geometry=%7B%0D%0A%22x%22+%3A+521656%2C%0D%0A%22y%22+%3A+6243207%2C%0D%0A%22spatialReference%22+%3A+%7B%22wkid%22+%3A+3006%7D%0D%0A%7D&geometryType=esriGeometryPoint&mosaicRule=%7B%22where%22%3A%22Omdrev%3D+2%22%7D&renderingRule=%7B%22rasterFunction%22%3A%22Urval%22%2C+%22rasterFunctionArguments%22%3A+%7B+%22BandIds%22+%3A+%5B7%2C9%5D%2C+%22IncludedRanges%22+%3A+%5B0%2C65535%2C0%2C2%5D%7D+%7D&renderingRules=&pixelSize=&sliceId=&time=&returnGeometry=false&returnCatalogItems=false&returnPixelValues=false&processAsMultidimensional=false&maxItemCount=&f=pjson) [7%2C9%5D%2C+%22IncludedRanges%22+%3A+%5B0%2C65535%2C0%2C2%5D%7D+%7D&renderingR](https://geodata.skogsstyrelsen.se/arcgis/rest/services/Publikt/SkogligaGrunddata_3_1/ImageServer/identify?geometry=%7B%0D%0A%22x%22+%3A+521656%2C%0D%0A%22y%22+%3A+6243207%2C%0D%0A%22spatialReference%22+%3A+%7B%22wkid%22+%3A+3006%7D%0D%0A%7D&geometryType=esriGeometryPoint&mosaicRule=%7B%22where%22%3A%22Omdrev%3D+2%22%7D&renderingRule=%7B%22rasterFunction%22%3A%22Urval%22%2C+%22rasterFunctionArguments%22%3A+%7B+%22BandIds%22+%3A+%5B7%2C9%5D%2C+%22IncludedRanges%22+%3A+%5B0%2C65535%2C0%2C2%5D%7D+%7D&renderingRules=&pixelSize=&sliceId=&time=&returnGeometry=false&returnCatalogItems=false&returnPixelValues=false&processAsMultidimensional=false&maxItemCount=&f=pjson) [ules=&pixelSize=&sliceId=&time=&returnGeometry=false&returnCatalogItems=false&returnPixelValues=fals](https://geodata.skogsstyrelsen.se/arcgis/rest/services/Publikt/SkogligaGrunddata_3_1/ImageServer/identify?geometry=%7B%0D%0A%22x%22+%3A+521656%2C%0D%0A%22y%22+%3A+6243207%2C%0D%0A%22spatialReference%22+%3A+%7B%22wkid%22+%3A+3006%7D%0D%0A%7D&geometryType=esriGeometryPoint&mosaicRule=%7B%22where%22%3A%22Omdrev%3D+2%22%7D&renderingRule=%7B%22rasterFunction%22%3A%22Urval%22%2C+%22rasterFunctionArguments%22%3A+%7B+%22BandIds%22+%3A+%5B7%2C9%5D%2C+%22IncludedRanges%22+%3A+%5B0%2C65535%2C0%2C2%5D%7D+%7D&renderingRules=&pixelSize=&sliceId=&time=&returnGeometry=false&returnCatalogItems=false&returnPixelValues=false&processAsMultidimensional=false&maxItemCount=&f=pjson) [e&processAsMultidimensional=false&maxItemCount=&f=pjson](https://geodata.skogsstyrelsen.se/arcgis/rest/services/Publikt/SkogligaGrunddata_3_1/ImageServer/identify?geometry=%7B%0D%0A%22x%22+%3A+521656%2C%0D%0A%22y%22+%3A+6243207%2C%0D%0A%22spatialReference%22+%3A+%7B%22wkid%22+%3A+3006%7D%0D%0A%7D&geometryType=esriGeometryPoint&mosaicRule=%7B%22where%22%3A%22Omdrev%3D+2%22%7D&renderingRule=%7B%22rasterFunction%22%3A%22Urval%22%2C+%22rasterFunctionArguments%22%3A+%7B+%22BandIds%22+%3A+%5B7%2C9%5D%2C+%22IncludedRanges%22+%3A+%5B0%2C65535%2C0%2C2%5D%7D+%7D&renderingRules=&pixelSize=&sliceId=&time=&returnGeometry=false&returnCatalogItems=false&returnPixelValues=false&processAsMultidimensional=false&maxItemCount=&f=pjson)

**Svar i JSON-format**: Svaret i JSON-format där datum returneras i numeriskt format och representeras Unix day i epoch format (dvs antalet dagar sedan 1 januari 1970). Läs mer på [http://www.epochconverter.com/.](http://www.epochconverter.com/) Unix day behöver sedan konverteras till vanligt datum.

```
{ 
   "objectId": 0,
   "name": "Pixel",
   "value": "17992",
   "location": {
     "x": 521656,
     "y": 6243207,
     "spatialReference": {
       "wkid": 3006,
       "latestWkid": 3006
     } 
   },
   "properties": null,
   "catalogItems": null,
   "catalogItemVisibilities": [
   ] 
}
```
### **Använd följande python-kod för att konvertera UnixDay to Datum**

```
import datetime
def UnixDaysDateTime(d):
  epoch = datetime.data return epoch + datetime.timedelta(days=d)
print 
UnixDaysDateTime(17992)
```
#### <span id="page-17-0"></span>**Exempel 8. Är området skannat med eller utan löv på träden**

Koordinat: easting: 500000, northing: 6600000 Rasterfunktion:" SKS\_UnixDay"

Resource: identify

OBS! Styr vilket omdrev du frågar genom att sätta Mosaic Rule till 1 eller 2

 $\{$ 

"where" : "Omdrev= 2"

}

 $1 =$  med löv

 $2 =$ utan löv

#### **Anrop med html + JSON-svar:**

[https://geodata.skogsstyrelsen.se/arcgis/rest/services/Publikt/SkogligaGrunddata/ImageServer/identify?geometry](https://geodata.skogsstyrelsen.se/arcgis/rest/services/Publikt/SkogligaGrunddata/ImageServer/identify?geometry=%7B%0D%0A%22x%22+%3A+521656%2C%0D%0A%22y%22+%3A+6243207%2C%0D%0A%22spatialReference%22+%3A+%7B%22wkid%22+%3A+3006%7D%0D%0A%7D&geometryType=esriGeometryPoint&mosaicRule=&renderingRule=%7B%22rasterFunction%22+%3D+%22SKS_LovAvlov%22%7D&renderingRules=&pixelSize=5%2C5&time=&returnGeometry=false&returnCatalogItems=true&f=html) [=%7B%0D%0A%22x%22+%3A+521656%2C%0D%0A%22y%22+%3A+6243207%2C%0D%0A%22spatialR](https://geodata.skogsstyrelsen.se/arcgis/rest/services/Publikt/SkogligaGrunddata/ImageServer/identify?geometry=%7B%0D%0A%22x%22+%3A+521656%2C%0D%0A%22y%22+%3A+6243207%2C%0D%0A%22spatialReference%22+%3A+%7B%22wkid%22+%3A+3006%7D%0D%0A%7D&geometryType=esriGeometryPoint&mosaicRule=&renderingRule=%7B%22rasterFunction%22+%3D+%22SKS_LovAvlov%22%7D&renderingRules=&pixelSize=5%2C5&time=&returnGeometry=false&returnCatalogItems=true&f=html) [eference%22+%3A+%7B%22wkid%22+%3A+3006%7D%0D%0A%7D&geometryType=esriGeometryPoint&](https://geodata.skogsstyrelsen.se/arcgis/rest/services/Publikt/SkogligaGrunddata/ImageServer/identify?geometry=%7B%0D%0A%22x%22+%3A+521656%2C%0D%0A%22y%22+%3A+6243207%2C%0D%0A%22spatialReference%22+%3A+%7B%22wkid%22+%3A+3006%7D%0D%0A%7D&geometryType=esriGeometryPoint&mosaicRule=&renderingRule=%7B%22rasterFunction%22+%3D+%22SKS_LovAvlov%22%7D&renderingRules=&pixelSize=5%2C5&time=&returnGeometry=false&returnCatalogItems=true&f=html) [mosaicRule=&renderingRule=%7B%22rasterFunction%22+%3D+%22SKS\\_LovAvlov%22%7D&renderingRul](https://geodata.skogsstyrelsen.se/arcgis/rest/services/Publikt/SkogligaGrunddata/ImageServer/identify?geometry=%7B%0D%0A%22x%22+%3A+521656%2C%0D%0A%22y%22+%3A+6243207%2C%0D%0A%22spatialReference%22+%3A+%7B%22wkid%22+%3A+3006%7D%0D%0A%7D&geometryType=esriGeometryPoint&mosaicRule=&renderingRule=%7B%22rasterFunction%22+%3D+%22SKS_LovAvlov%22%7D&renderingRules=&pixelSize=5%2C5&time=&returnGeometry=false&returnCatalogItems=true&f=html) [es=&pixelSize=5%2C5&time=&returnGeometry=false&returnCatalogItems=true&f=html](https://geodata.skogsstyrelsen.se/arcgis/rest/services/Publikt/SkogligaGrunddata/ImageServer/identify?geometry=%7B%0D%0A%22x%22+%3A+521656%2C%0D%0A%22y%22+%3A+6243207%2C%0D%0A%22spatialReference%22+%3A+%7B%22wkid%22+%3A+3006%7D%0D%0A%7D&geometryType=esriGeometryPoint&mosaicRule=&renderingRule=%7B%22rasterFunction%22+%3D+%22SKS_LovAvlov%22%7D&renderingRules=&pixelSize=5%2C5&time=&returnGeometry=false&returnCatalogItems=true&f=html)

#### **Anrop med JSON-svar:**

[https://geodata.skogsstyrelsen.se/arcgis/rest/services/Publikt/SkogligaGrunddata/ImageServer/identify?geometry](https://geodata.skogsstyrelsen.se/arcgis/rest/services/Publikt/SkogligaGrunddata/ImageServer/identify?geometry=%7B%0D%0A%22x%22+%3A+521656%2C%0D%0A%22y%22+%3A+6243207%2C%0D%0A%22spatialReference%22+%3A+%7B%22wkid%22+%3A+3006%7D%0D%0A%7D&geometryType=esriGeometryPoint&mosaicRule=&renderingRule=%7B%22rasterFunction%22+%3D+%22SKS_LovAvlov%22%7D&renderingRules=&pixelSize=5%2C5&time=&returnGeometry=false&returnCatalogItems=true&f=pjson) [=%7B%0D%0A%22x%22+%3A+521656%2C%0D%0A%22y%22+%3A+6243207%2C%0D%0A%22spatialR](https://geodata.skogsstyrelsen.se/arcgis/rest/services/Publikt/SkogligaGrunddata/ImageServer/identify?geometry=%7B%0D%0A%22x%22+%3A+521656%2C%0D%0A%22y%22+%3A+6243207%2C%0D%0A%22spatialReference%22+%3A+%7B%22wkid%22+%3A+3006%7D%0D%0A%7D&geometryType=esriGeometryPoint&mosaicRule=&renderingRule=%7B%22rasterFunction%22+%3D+%22SKS_LovAvlov%22%7D&renderingRules=&pixelSize=5%2C5&time=&returnGeometry=false&returnCatalogItems=true&f=pjson) [eference%22+%3A+%7B%22wkid%22+%3A+3006%7D%0D%0A%7D&geometryType=esriGeometryPoint&](https://geodata.skogsstyrelsen.se/arcgis/rest/services/Publikt/SkogligaGrunddata/ImageServer/identify?geometry=%7B%0D%0A%22x%22+%3A+521656%2C%0D%0A%22y%22+%3A+6243207%2C%0D%0A%22spatialReference%22+%3A+%7B%22wkid%22+%3A+3006%7D%0D%0A%7D&geometryType=esriGeometryPoint&mosaicRule=&renderingRule=%7B%22rasterFunction%22+%3D+%22SKS_LovAvlov%22%7D&renderingRules=&pixelSize=5%2C5&time=&returnGeometry=false&returnCatalogItems=true&f=pjson) [mosaicRule=&renderingRule=%7B%22rasterFunction%22+%3D+%22SKS\\_LovAvlov%22%7D&renderingRul](https://geodata.skogsstyrelsen.se/arcgis/rest/services/Publikt/SkogligaGrunddata/ImageServer/identify?geometry=%7B%0D%0A%22x%22+%3A+521656%2C%0D%0A%22y%22+%3A+6243207%2C%0D%0A%22spatialReference%22+%3A+%7B%22wkid%22+%3A+3006%7D%0D%0A%7D&geometryType=esriGeometryPoint&mosaicRule=&renderingRule=%7B%22rasterFunction%22+%3D+%22SKS_LovAvlov%22%7D&renderingRules=&pixelSize=5%2C5&time=&returnGeometry=false&returnCatalogItems=true&f=pjson) [es=&pixelSize=5%2C5&time=&returnGeometry=false&returnCatalogItems=true&f=pjson](https://geodata.skogsstyrelsen.se/arcgis/rest/services/Publikt/SkogligaGrunddata/ImageServer/identify?geometry=%7B%0D%0A%22x%22+%3A+521656%2C%0D%0A%22y%22+%3A+6243207%2C%0D%0A%22spatialReference%22+%3A+%7B%22wkid%22+%3A+3006%7D%0D%0A%7D&geometryType=esriGeometryPoint&mosaicRule=&renderingRule=%7B%22rasterFunction%22+%3D+%22SKS_LovAvlov%22%7D&renderingRules=&pixelSize=5%2C5&time=&returnGeometry=false&returnCatalogItems=true&f=pjson)

## **Svar i JSON-format**: för både omdrev 1 och omdrev 2

```
{ 
"objectId": 0,
"name": "Pixel",
"value": "2",
"location": {
  "x": 521656,
  "y": 6243207,
  "spatialReference": {
   "wkid": 3006,
   "latestWkid": 3006
  } 
},
"properties": {
  "Values": [
   "341 225 33 29 181 222 82 17992",
   "319 199 35 25 180 200 93 14706"
  ] 
},
"catalogItems": {
  "objectIdFieldName": "OBJECTID",
  "features": [
   {
```

```
 "attributes": {
      "OBJECTID": 14,
      "Name": "SGD_61_3",
     "Category": \overline{1},
      "Omdrev": 2,
      "Dataset_ID": "SGD"
     } 
    },
    { 
     "attributes": {
      "OBJECTID": 1,
      "Name": "SGD_61_3",
     "Category": \overline{1},
      "Omdrev": 1,
      "Dataset_ID": "SGD"
     } 
    } 
   ] 
 },
 "catalogItemVisibilities": [
  1,
  0 
  ] 
}
```
### <span id="page-18-0"></span>**Exempel 9. Byte av koordinatsystem vid export av data**

Allt data processas och lagras i koordinatsystemet Sweref99 TM (EPSG: 3006).

Det går däremot att både ange input och den returnerade bilden i ett annat koordinatsystem.

Se ESRI:s dokumentation: [https://developers.arcgis.com/rest/services](https://developers.arcgis.com/rest/services-reference/enterprise/export-image.htm)[reference/enterprise/export-image.htm](https://developers.arcgis.com/rest/services-reference/enterprise/export-image.htm)

Använd parametrarna bboxSR och imageSR